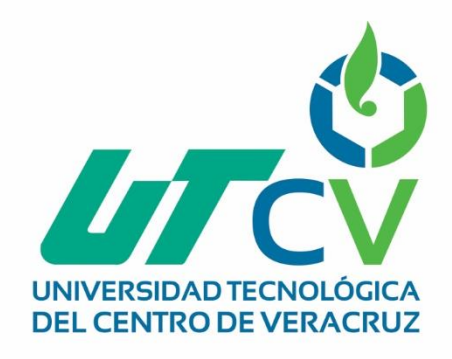

# **Reporte Final de Estadía**

## **Jesús Aldahir Reyes Juárez**

**Sistematización de envío de facturas electrónicas a cadenas comerciales**

> Av. Universidad No. 350, Carretera Federal Cuitláhuac - La Tinaja<br>Congregación Dos Caminos, C.P. 94910. Cuitláhuac, Veracruz Tel. 01 (278) 73 2 20 50 www.utcv.edu.mx

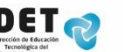

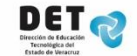

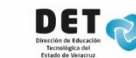

**SEF** 

**VER** Educación

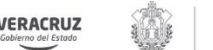

**SEV** 

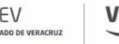

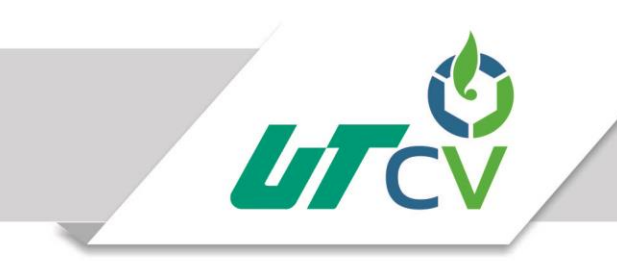

Universidad Tecnológica del Centro de Veracruz

## Universidad Tecnológica del Centro de Veracruz

## Programa Educativo Tecnologías de la Información

Reporte para obtener título de Ingeniero en Tecnologías de la Información

Proyecto de estadía realizado en la empresa Cafés Finos de Córdoba

Nombre del proyecto Sistematización de envío de facturas electrónicas a cadenas comerciales

> Presenta Jesús Aldahir Reyes Juárez

Cuitláhuac, Ver., a 3 de Abril de 2018.

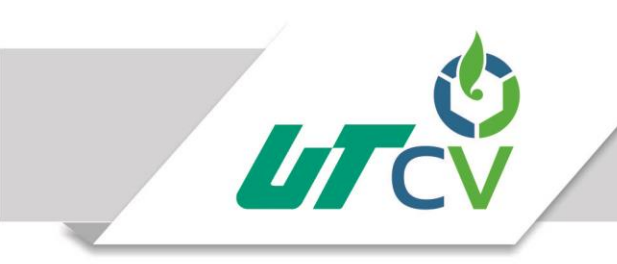

Universidad Tecnológica del Centro de Veracruz

## Universidad Tecnológica del Centro de Veracruz

Programa Educativo Tecnologías de la Información

Nombre del Asesor Industrial Adrián Loyo Villaseñor

Nombre del Asesor Académico

Lorena Alcudia Chagala

Jefe de Carrera Cesar Aldaraca Juárez

Nombre del Alumno Jesús Aldahir Reyes Juárez

> Av. Universidad No. 350, Carretera Federal Cuitláhuac - La Tinaja Congregación Dos Caminos, C.P. 94910. Cuitláhuac, Veracruz<br>Tel. 01 (278) 73 2 20 50 www.utcv.edu.mx

### <span id="page-3-0"></span>**AGRADECIMIENTOS**

Quiero agradecer a:

A lo largo de mi vida siempre he recibido ayuda de personas muy importantes para mí, cada vez que me encuentro en un problema y no sé qué hacer siempre hay alguien que me alienta y me ayuda a pensar en la mejor solución, sin duda puedo decir que estoy rodeado de buenas personas.

Hay muchas personas a las que quiero agradecer su apoyo, pero sin duda a quien más quiero agradecer es a mi madre, que siempre ha estado ahí para brindarme su apoyo incondicional, que nunca a flaqueado a pesar de las dificultades que se le presentan, para mí es un ejemplo a seguir por que me ha enseñado que con esfuerzo se pueden cumplir las metas.

A los maestros que me instruyeron en mi vida como estudiante universitario, me enseñaron a tenerle amor a lo que realizamos y que cada vez que me iba mal en la escuela, se acercaban para regalarme un consejo.

Sin duda puedo decir que, si no contara con personas que me apoyaran, hoy no estaría escribiendo esto, de corazón muchas gracias a todos.

#### <span id="page-3-1"></span>**RESUMEN**

El proyecto consiste en la sistematización de envío de facturas electrónicas a cadenas comerciales a través de un sistema informático, el desarrollo de este sistema se hizo con el fin de automatizar un proceso (envió de facturas a cadenas comerciales) que se lleva a cabo en la empresa de Cafés Finos de Córdoba (CAFINCO) específicamente en las áreas de Administración de Comercio y Tecnologías de la Información. Asimismo con el desarrollo e implementación del proyecto se busca reducir considerablemente el tiempo que le dedican al envió de facturas electrónicas a cadenas comerciales de forma manual y reducir el riesgo de error humano al enviar facturas diferentes de las que corresponden a las cadenas comerciales.

## **Contenido**

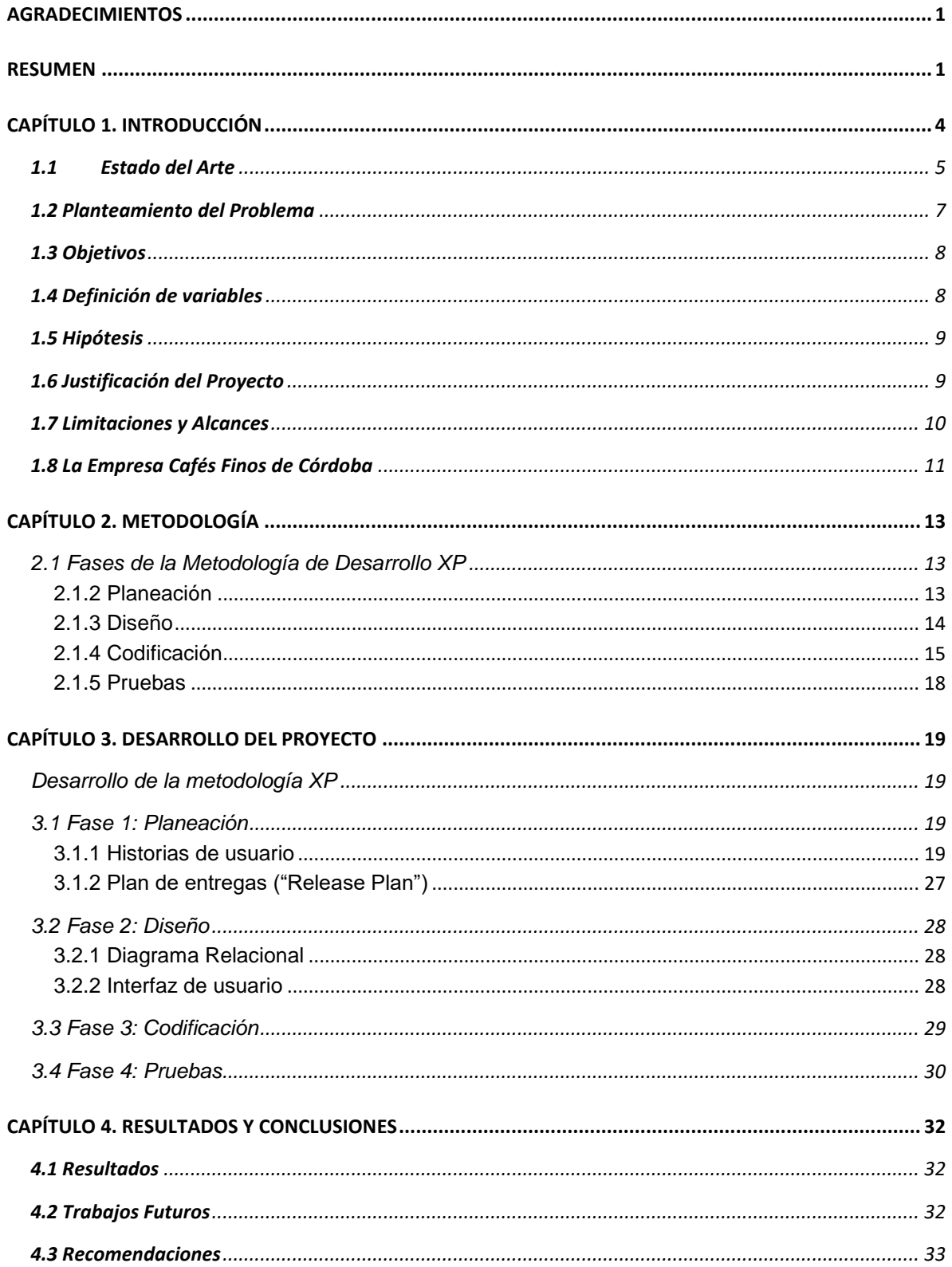

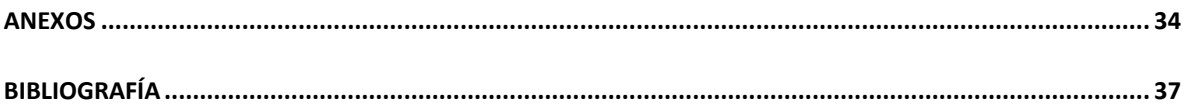

## **Tabla de ilustraciones**

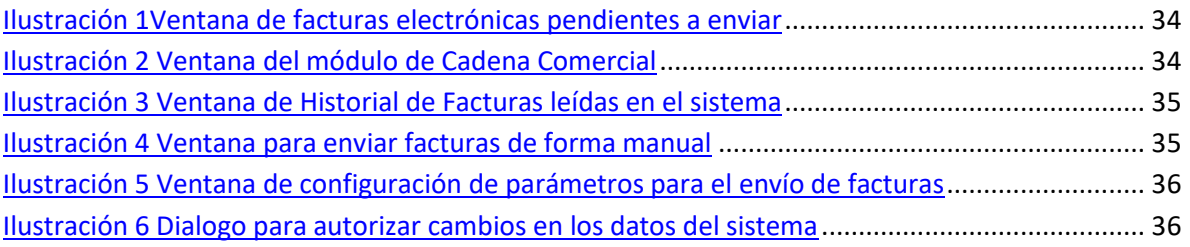

## <span id="page-6-0"></span>**CAPÍTULO 1. INTRODUCCIÓN**

El proyecto consiste en la sistematización de envío de facturas electrónicas a cadenas comerciales a través de un sistema informático. El presente documento presenta una serie de proyectos similares existentes en el estado del arte, así como los objetivos, la problemática, la justificación y el desarrollo del proyecto referenciado en una metodología, llamada XP, el documento se encuentra estructurado por cuatro capítulos en los cuales se describen los elementos que integran este desarrollo que se llevó a cabo a lo largo de cuatro meses.

Empezamos con el capítulo 1, en el cual se redacta la una introducción de lo que tratara el proyecto, la problemática que se solucionará con el desarrollo de este, cual será nuestro alcance y que es lo que no realizara nuestro proyecto.

En el capítulo 2, se describe la metodología que se utilizara para el desarrollo del proyecto, detalla las fases de la que consta la metodología y los entregables de este.

Continuamos con el capítulo 3, en él se realiza el desarrollo de nuestro proyecto basándose en la metodología descrita en el capítulo 2 y se describen las herramientas, lenguaje de programación, frameworks e ide que se utilizaron para el desarrollo de este.

Para finalizar en el capítulo 4, se detalla los resultados que se obtuvieron al implementar el proyecto también se plantean puntos de mejoras del proyecto y recomendaciones para el correcto funcionamiento del software.

## <span id="page-7-0"></span>**1.1 Estado del Arte**

Actualmente no hay sistemas que realicen solamente el envió de facturas electrónicas es decir los sistemas realizan la generación y envió de estos. A continuación, se enlistan los principales sistemas que realizan la función.

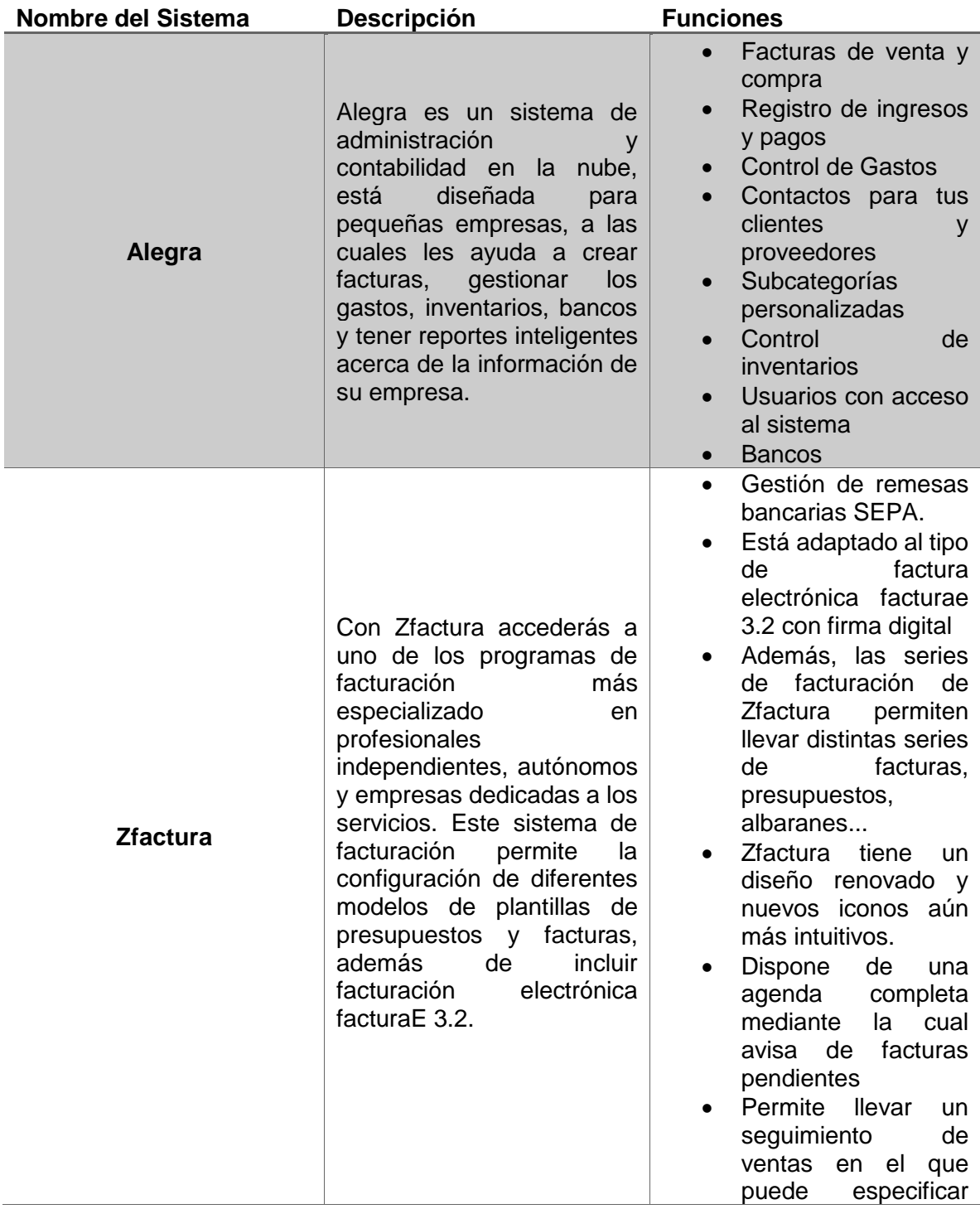

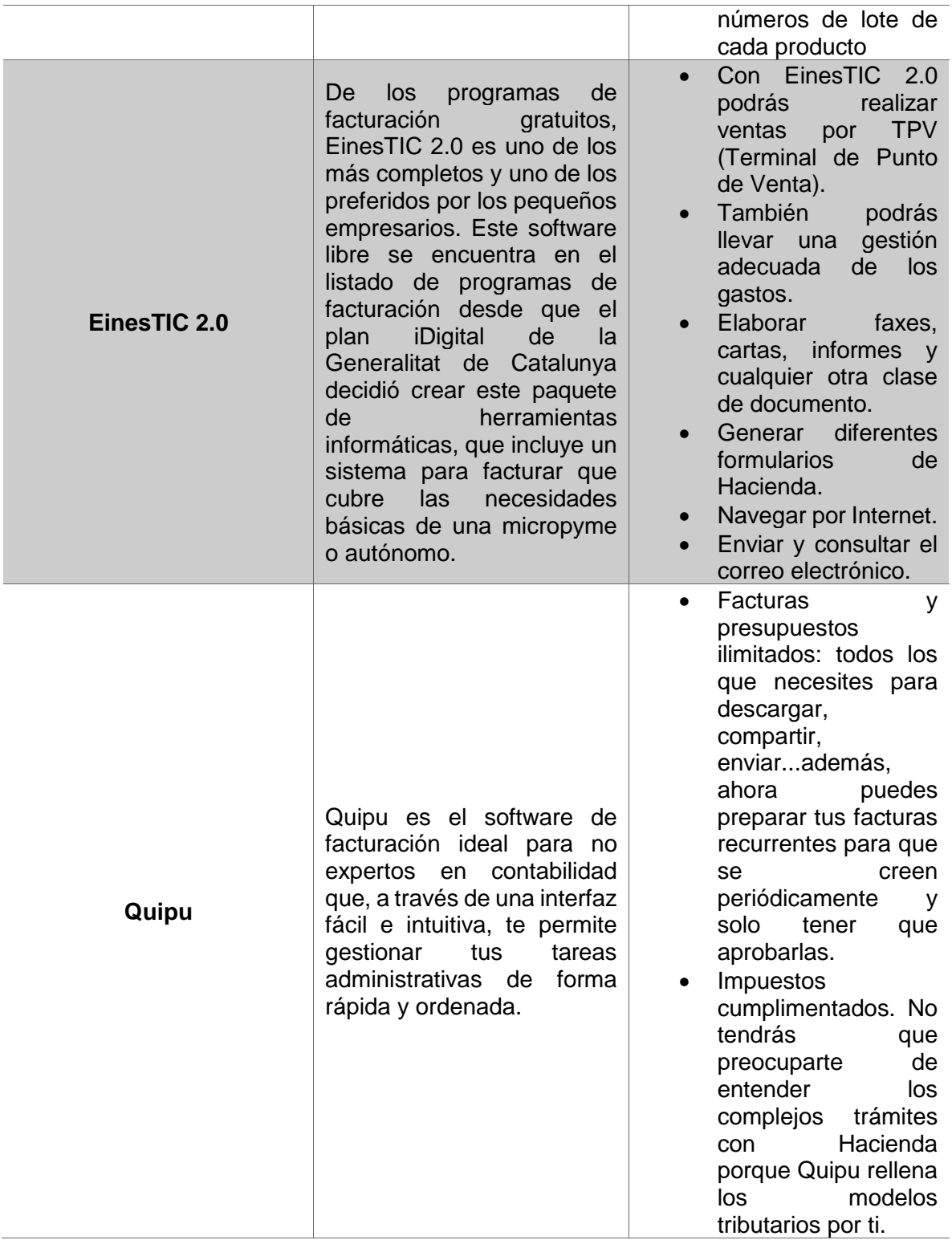

#### <span id="page-9-0"></span>**1.2 Planteamiento del Problema**

Las Tecnologías de la Información y las Comunicaciones (TIC) son cada vez más usadas para el apoyo y automatización de todas las actividades de las empresas. Gracias a ellas, las organizaciones han conseguido obtener importantes beneficios, entre los que caben mencionar la mejora de sus operaciones, llegada a una mayor cantidad de clientes, la optimización de sus recursos, la apertura a nuevos mercados, un conocimiento más profundo acerca de las necesidades de la clientela para brindarles un servicio de mejor calidad y una comunicación más fluida, no sólo con sus empleados sino también con sus clientes y proveedores. En pocas palabras, las TIC les permiten lograr aumentar considerablemente su eficiencia.

Café Finos de Córdoba (CAFINCO) es una industria pionera y líder a nivel nacional en la industrialización y la comercialización del café en México, es una industria que cuenta con más de un siglo en el giro del café y cuenta con una amplia cartera de clientes de los cuales destaca centros comerciales como Wal-Mart, 3B, Soriana, entre otros.

Uno de los procesos que la empresa realiza es la generación de facturas electrónicas a sus clientes y/o cadenas comerciales para posteriormente enviarlas. El problema radica entre el proceso de la generación y él envió de la factura ya que antes de enviarla primero se valida el formato de la factura electrónica y posteriormente se envía.

Actualmente hay una persona encargada de llevar a cabo este subproceso, pero realizarlo conlleva pérdida de tiempo de productividad por lo que se busca llegar a una solución que haga más eficaz y eficiente este subproceso.

### <span id="page-10-0"></span>**1.3 Objetivos**

#### **General**

Desarrollar un sistema de escritorio para la automatización del envió de facturas electrónicas en formato XML a distintas cadenas comerciales por medio del protocolo de transferencia de archivos.

#### **Específicos**

- Analizar las necesidades del cliente
- Realizar las historias de usuarios
- Realizar el diseño de interfaces
- Diseñar la base de datos
- Codificar las historias de usuario
- Realizar pruebas
- Implementación del sistema

#### <span id="page-10-1"></span>**1.4 Definición de variables**

El sistema informático cuenta con los siguientes módulos:

- Gestión de Cadenas Comerciales: En este módulo se registran, editan o eliminan datos correspondientes a las cadenas comerciales a quienes se les envían las facturas electrónicas.
- Facturas a enviar: En este módulo se muestran las facturas pendientes a enviar a las cadenas comerciales, también se puede cancelar el envió de alguna de estas.
- Historial de facturas: El módulo muestra las facturas que se han enviado o cancelado desde la fecha que entro en vigencia el sistema, permite al usuario reenviar la factura o ver información detallada de esta (Numero de envíos, fechas de envíos, cadena a la que corresponde, etc…).
- Búsqueda de facturas: En este módulo se le da la opción al usuario de realizar envíos de facturas de fechas anteriores a la implementación del sistema.

### <span id="page-11-0"></span>**1.5 Hipótesis**

La sistematización de envío de facturas electrónicas a cadenas comerciales a través de un sistema informático permitirá a la empresa realizar este proceso con la menor interacción humana posible, logrando beneficios en las áreas de Administración de Comercio y Tecnologías de la Información, el resultado esperado es reducir considerablemente el tiempo que le dedican al envió de facturas electrónicas a cadenas comerciales de forma manual y reducir el riesgo de error humano al enviar facturas diferentes de las que corresponden a las cadenas comerciales.

### <span id="page-11-1"></span>**1.6 Justificación del Proyecto**

Para proporcionar una solución ante el problema descrito, se optó por el desarrollo de un sistema de cómputo que automatice el proceso de envíos de facturas electrónicas.

Dicho sistema validará la estructura de la factura electrónica (RFC, Orden de Compra) para posteriormente enviarla a la cadena comercial correspondiente, de esta manera se liberará a la persona encargada de este proceso y con esto podrá realizar otras actividades de la empresa.

El desarrollo del sistema beneficiará principalmente a la empresa específicamente a las áreas de Administración de Comercio y Tecnologías de la Información, ya que con el sistema además de automatizar el proceso de envió de facturas electrónicas a cadenas comerciales hará este más eficaz y eficiente logrando reducir el riesgo de equivocación por parte del factor humano.

## <span id="page-12-0"></span>**1.7 Limitaciones y Alcances**

#### **Alcances**

El proyecto de desarrollo tiene como alcance automatizar él envió de facturas electrónicas que emite la empresa Cafés Finos de Córdoba (CAFINCO) a sus clientes y/o cadenas comerciales por lo que el sistema contará con los siguientes puntos:

- Envió de facturas electrónicas a las cadenas comerciales Walmart y 3B
- Lectura y validación de facturas electrónicas en formato XML.
- Envió de facturas electrónicas por medio del Protocolo de Transferencia de Archivos (FTP).
- Reportes de envíos de facturas electrónicas.

### **Limitaciones**

- El sistema no generara facturas electrónicas de la empresa.
- El sistema no realizará la facturación.
- El sistema no aplicará correcciones a la factura electrónica en caso de que presente un error en el formato al aplicar la validación.

## <span id="page-13-0"></span>**1.8 La Empresa Cafés Finos de Córdoba**

#### **Historia**

Desde finales del siglo XIX, el café de altura de Córdoba Veracruz ha permanecido como una de las más sólidas tradiciones cafetaleras en México. Se origina desde la siembra, recolección y comercialización de los granos del café cereza hasta su procesamiento e industrialización para llevarlo al paladar de nuestros consumidores.

Fundado en 1968, CAFINCO se ha distinguido por su tradición cafetalera, por la atención a la calidad, su prestigio indiscutible y su constante afán de ser una empresa líder en el ramo cafetalero en México.

CAFINCO a través de alianzas estratégicas con diversos socios comerciales, cuenta con presencia en toda la República Mexicana, así como en el extranjero. Desde 1968, nos hemos consolidado como una prestigiosa compañía cafetalera, seria y comprometida con la calidad, orgullosamente mexicana.

#### **Misión**

Producir y comercializar productos de café para satisfacer a nuestros clientes, creando valor a nuestra comunidad y a nuestros socios comerciales.

#### **Visión**

Ser siempre una organización emprendedora, creativa, competitiva y confiable, con productos de café de la más alta calidad.

#### **Objetivo**

Nuestro principal objetivo es darle valor al café. Desde la selección de granos de café y su cuidadoso tostado, hasta el paladar de nuestros consumidores.

#### **Procesos**

CAFINCO posee un prestigio indiscutible en la producción e industrialización de los mejores cafés de México. En su proceso para elegir los granos verifica la procedencia de los mismos, que sean estos de clima propicio, suelos fértiles y ricos en minerales, además de ser favorecidos por la altura sobre el nivel del mar (800 a 1200 mts. S/NM), que permite obtener un excelente café que se degusta día a día en las tazas de múltiples países y de distintas maneras.

CAFINCO, una de las empresas más sólidas de la región de Córdoba e innegable puntal en la industria cafetalera mexicana, provee al consumidor con productos de excelencia alimenticia, en sus diferentes líneas: Cafés Tostados y Molidos ,Cafés Solubles y Extracto

Líquido de Café ;CAFINCO está acreditado ante la SECOFI como una compañía altamente Exportadora (ALTEX) desde el año de 1989, como un reconocimiento a su participación y permanencia en el mercado Internacional y a su contribución en la generación de empleos y divisas para el país.

Primera empresa en lograr la certificación del proceso de elaboración y envasado de café soluble "Spray Dried", café aglomerado y extracto de café. ISO-9000 Por Bureau Veritas Quality Internacional.

#### **Productos**

- Café Verde
- Café Tostado en Grano
- Café Tostado y Molido
- Café Soluble Spray Dried
- Café Soluble Aglomerado
- Extracto de Café
- Polvos Capuchino, Mocachino, etc.
- En sus diferentes presentaciones:
	- o Regular
	- o Descafeinado
	- o Mezclado con Azúcar

## <span id="page-15-0"></span>**CAPÍTULO 2. METODOLOGÍA**

#### <span id="page-15-1"></span>2.1 Fases de la Metodología de Desarrollo XP

#### <span id="page-15-2"></span>2.1.2 Planeación

La metodología XP plantea la planificación como un dialogo continuo entre las partes involucradas en el proyecto, incluyendo al cliente, a los programadores y a los coordinadores o gerentes. El proyecto comienza recopilando "Historias de usuarios", las que sustituyen a los tradicionales "casos de uso". Una vez obtenidas las "historias de usuarios", los programadores evalúan rápidamente el tiempo de desarrollo de cada una. Si alguna de ellas tiene "riesgos" que no permiten establecer con certeza la complejidad del desarrollo, se realizan pequeños programas de prueba ("spikes"), para reducir estos riesgos. Una vez realizadas estas estimaciones, se organiza una reunión de planificación, con los diversos actores del proyecto (cliente, desarrolladores, gerentes), a los efectos de establecer un plan o cronograma de entregas ("Release Plan") en los que todos estén de acuerdo. Una vez acordado este cronograma, comienza una fase de iteraciones, en dónde en cada una de ellas se desarrolla, prueba e instala unas pocas "historias de usuarios".

Según Martín Fowler (uno de los firmantes del "Agile Manifesto"), los planes en XP se diferencian de las metodologías tradicionales en tres aspectos:

- Simplicidad del plan. No se espera que un plan requiera de un "gurú" con complicados sistemas de gerenciamiento de proyectos.
- Los planes son realizados por las mismas personas que realizarán el trabajo.
- Los planes no son predicciones del futuro, sino simplemente la mejor estimación de cómo saldrán las cosas. Los planes son útiles, pero necesitan ser cambiados cuando las circunstancias lo requieren. De otra manera, se termina en situaciones en las que el plan y la realidad no coinciden, y en estos casos, el plan es totalmente inútil.

Los conceptos básicos de esta planificación son los siguientes:

#### **Historias de usuarios**

Las "Historias de usuarios" ("User stories") sustituyen a los documentos de especificación funcional, y a los "casos de uso". Estas "historias" son escritas por el cliente, en su propio lenguaje, como descripciones cortas de lo que el sistema debe realizar. La diferencia más importante entre estas historias y los tradicionales documentos de especificación funcional se encuentra en el nivel de detalle requerido. Las historias de usuario deben tener el detalle mínimo como para que los programadores puedan realizar una estimación poco riesgosa del tiempo que llevará su desarrollo. Cuando llegue el momento de la implementación, los desarrolladores dialogarán directamente con el cliente para obtener todos los detalles necesarios.

Las historias de usuarios deben poder ser programadas en un tiempo entre una y tres semanas. Si la estimación es superior a tres semanas, debe ser dividida en dos o más historias. Si es menos de una semana, se debe combinar con otra historia.

#### **Plan de entregas ("Release Plan")**

El cronograma de entregas establece qué historias de usuario serán agrupadas para conformar una entrega, y el orden de las mismas. Este cronograma será el resultado de una reunión entre todos los actores del proyecto (cliente, desarrolladores, gerentes, etc.). XP denomina a esta reunión "Juego de planeamiento" ("Planning game"), pero puede denominarse de la manera que sea más apropiada al tipo de empresa y cliente (por ejemplo, Reunión de planeamiento, "Planning meeting" o "Planning workshop").

Típicamente el cliente ordenará y agrupará según sus prioridades las historias de usuario. El cronograma de entregas se realiza en base a las estimaciones de tiempos de desarrollo realizadas por los desarrolladores. Luego de algunas iteraciones es recomendable realizar nuevamente una reunión con los actores del proyecto, para evaluar nuevamente el plan de entregas y ajustarlo si es necesario.

#### **Plan de iteraciones ("Iteration Plan")**

Las historias de usuarios seleccionadas para cada entrega son desarrolladas y probadas en un ciclo de iteración, de acuerdo al orden preestablecido.

Al comienzo de cada ciclo, se realiza una reunión de planificación de la iteración. Cada historia de usuario se traduce en tareas específicas de programación. Asimismo, para cada historia de usuario se establecen las pruebas de aceptación. Estas pruebas se realizan al final del ciclo en el que se desarrollan, pero también al final de cada uno de los ciclos siguientes, para verificar que subsiguientes iteraciones no han afectado a las anteriores.

Las pruebas de aceptación que hayan fallado en el ciclo anterior son analizadas para evaluar su corrección, así como para prever que no vuelvan a ocurrir.

#### **Reuniones diarias de seguimiento ("Stand-up meeting")**

El objetivo de tener reuniones diarias es mantener la comunicación entre el equipo, y compartir problemas y soluciones. En la mayoría de estas reuniones, gran parte de los participantes simplemente escuchan, sin tener mucho que aportar. Para no quitar tiempo innecesario del equipo, se sugiere realizar estas reuniones en círculo y de pie.

#### <span id="page-16-0"></span>2.1.3 Diseño

La metodología XP hace especial énfasis en los diseños simples y claros. Los conceptos más importantes de diseño en esta metodología son los siguientes:

#### **Simplicidad**

Un diseño simple se implementa más rápidamente que uno complejo. Por ello XP propone implementar el diseño más simple posible que funcione. Se sugiere nunca adelantar la implementación de funcionalidades que no correspondan a la iteración en la que se esté trabajando.

#### **Soluciones "spike"**

Cuando aparecen problemas técnicos, o cuando es difícil de estimar el tiempo para implementar una historia de usuario, pueden utilizarse pequeños programas de prueba (llamados "spike"), para explorar diferentes soluciones. Estos programas son únicamente para probar o evaluar una solución, y suelen ser desechados luego de su evaluación.

#### **Recodificación**

La recodificación ("refactoring") consiste en escribir nuevamente parte del código de un programa, sin cambiar su funcionalidad, a los efectos de hacerlo más simple, conciso y/o entendible. Muchas veces, al terminar de escribir un código de programa, pensamos que, si lo comenzáramos de nuevo, lo hubiéramos hecho en forma diferente, más clara y eficientemente. Sin embargo, como ya está pronto y "funciona", rara vez es reescrito. Las metodologías de XP sugieren recodificar cada vez que sea necesario. Si bien, puede parecer una pérdida de tiempo innecesaria en el plazo inmediato, los resultados de ésta práctica tienen sus frutos en las siguientes iteraciones, cuando sea necesario ampliar o cambiar la funcionalidad. La filosofía que se persigue es, como ya se mencionó, tratar de mantener el código más simple posible que implemente la funcionalidad deseada.

#### **Metáforas**

Una "metáfora" es algo que todos entienden, sin necesidad de mayores explicaciones. La metodología XP sugiere utilizar este concepto como una manera sencilla de explicar el propósito del proyecto, y guiar la estructura y arquitectura del mismo. Por ejemplo, puede ser una guía para la nomenclatura de los métodos y las clases utilizadas en el diseño del código. Tener nombres claros, que no requieran de mayores explicaciones, redunda en un ahorro de tiempo. Es muy importante que el cliente y el grupo de desarrolladores estén de acuerdo y compartan esta "metáfora", para que puedan dialogar en un "mismo idioma". Una buena metáfora debe ser fácil de comprender para el cliente y a su vez debe tener suficiente contenido como para que sirva de guía a la arquitectura del proyecto. Sin embargo, ésta práctica resulta, muchas veces, difícil de realizar. En un trabajo realizado en el School of Computer Science del Carnegie Mellon, se cuestiona la utilidad de su uso.

#### <span id="page-17-0"></span>2.1.4 Codificación

#### **Disponibilidad del cliente**

Uno de los requerimientos de XP es tener al cliente disponible durante todo el proyecto. No solamente como apoyo a los desarrolladores, sino formando parte del grupo. El involucramiento del cliente es fundamental para que pueda desarrollarse un proyecto con la metodología XP.

Al comienzo del proyecto, el cliente debe proporcionar las historias de usuarios. Pero, dado que estas historias son expresamente cortas y de "alto nivel", no contienen los detalles necesarios para realizar el desarrollo del código. Estos detalles deben ser proporcionados por el cliente, y discutidos con los desarrolladores, durante la etapa de desarrollo. No se requieren de largos documentos de especificaciones, sino que los detalles son proporcionados por el cliente, en el momento adecuado, "cara a cara" a los desarrolladores.

Si bien esto parece demandar del cliente recursos por un tiempo prolongado, debe tenerse en cuenta que en otras metodologías este tiempo es insumido por el cliente en realizar los documentos detallados de especificación.

Adicionalmente, al estar el cliente en todo el proceso, puede prevenir a tiempo de situaciones no deseables, o de funcionamientos que no eran los que en realidad se deseaban. En otras metodologías, estas situaciones son detectadas en forma muy tardía del ciclo de desarrollo, y su corrección puede llegar a ser muy complicada.

#### **Uso de estándares**

Si bien esto no es una idea nueva, XP promueve la programación basada en estándares, de manera que sea fácilmente entendible por todo el equipo, y que facilite la recodificación.

#### **Programación dirigida por las pruebas ("Test-driven programming")**

En las metodologías tradicionales, la fase de pruebas, incluyendo la definición de los tests, es usualmente realizada sobre el final del proyecto, o sobre el final del desarrollo de cada módulo. La metodología XP propone un modelo inverso, en el que, lo primero que se escribe son los test que el sistema debe pasar. Luego, el desarrollo debe ser el mínimo necesario para pasar las pruebas previamente definidas.

Las pruebas a los que se refiere esta práctica, son las pruebas unitarias, realizados por los desarrolladores. La definición de estos test al comienzo, condiciona o "dirige" el desarrollo.

#### **Programación en pares**

XP propone que se desarrolle en pares de programadores, ambos trabajando juntos en un mismo ordenador. Si bien parece que ésta práctica duplica el tiempo asignado al proyecto (y, por ende, los costos en recursos humanos), al trabajar en pares se minimizan los errores y se logran mejores diseños, compensando la inversión en horas. El producto obtenido es por lo general de mejor calidad que cuando el desarrollo se realiza por programadores individuales.

En un estudio realizado por Cockburn y Williams, se concluye que la programación en pares tiene un sobre costo aproximado de 15%, y no de un 100% como se puede pensar a priori. Este sobre costo es rápidamente pagado por la mejor calidad obtenida en el producto final.

Adicionalmente, la programación en pares tiene las siguientes ventajas:

- La mayoría de los errores se descubren en el momento en que se codifican, ya que el código es permanentemente revisado por dos personas.
- La cantidad de defectos encontrados en las pruebas es estadísticamente menor.
- Los diseños son mejores y el código más corto.
- El equipo resuelve problemas en forma más rápida.
- Las personas aprenden significativamente más, acerca del sistema y acerca de desarrollo de software.
- El proyecto termina con más personas que conocen los detallas de cada parte del código.
- Las personas aprenden a trabajar juntas, generando mejor dinámica de grupo y haciendo que la información fluya rápidamente.
- Las personas disfrutan más de su trabajo.

#### **Integraciones permanentes**

Todos los desarrolladores necesitan trabajar siempre con la "última versión". Realizar cambios o mejoras sobre versiones antiguas causan graves problemas, y retrasan al proyecto. Es por eso que XP promueve publicar lo antes posible las nuevas versiones, aunque no sean las últimas, siempre que estén libres de errores. Idealmente, todos los días deben existir nuevas versiones publicadas. Para evitar errores, solo una pareja de desarrolladores puede integrar su código a la vez.

#### **Propiedad colectiva del código**

En un proyecto XP, todo el equipo puede contribuir con nuevas ideas que apliquen a cualquier parte del proyecto. Asimismo, cualquier pareja de programadores puede cambiar el código que sea necesario para corregir problemas, agregar funciones o recodificar.

En otras metodologías, este concepto puede parecer extraño. Muchas veces se asume que, si hay algo de propiedad colectiva, la responsabilidad también es colectiva. Y que "todos sean responsables", muchas veces significa que "nadie es responsable". Ward Cunningham explica en una entrevista con Bill Veners, que este razonamiento no es correcto cuando se trabaja con la metodología de XP. En este caso, quienes encuentran un problema, o necesitan desarrollar una nueva función, pueden resolverlo directamente, sin necesidad de "negociar" con el "dueño" o autor del módulo (ya que, de hecho, este concepto no existe en XP). Muchas veces, explica Cunningham, una solución pasa por la recodificación de varios módulos, que atraviesan de forma horizontal una determinada jerarquía vertical. Si es necesario dialogar y convencer al encargado de cada módulo, posiblemente la solución no se pueda implementar, por lo menos en tiempos razonables. En XP, se promueve la recodificación, en aras de generar códigos más simples y adaptados a las realidades cambiantes. Cualquier pareja de programadores puede tomar la responsabilidad de este cambio. Los testeos permanentes deberían de aseguran que los cambios realizados cumplen con lo requerido, y, además, no afectan al resto de las funcionalidades.

#### **Ritmo sostenido**

La metodología XP indica que debe llevarse un ritmo sostenido de trabajo. Anteriormente, ésta práctica se denominaba "Semana de 40 horas". Sin embargo, lo importante no es si se trabajan, 35, 40 o 42 horas por semana. El concepto que se desea establecer con esta práctica es el de planificar el trabajo de manera de mantener un ritmo constante y razonable, sin sobrecargar al equipo.

Cuando un proyecto se retrasa, trabajar tiempo extra puede ser más perjudicial que beneficioso. El trabajo extra desmotiva inmediatamente al grupo e impacta en la calidad del producto. En la medida de lo posible, se debería renegociar el plan de entregas ("Release Plan"), realizando una nueva reunión de planificación con el cliente, los desarrolladores y los gerentes. Adicionalmente, agregar más desarrolladores en proyectos ya avanzados no siempre resuelve el problema.

#### <span id="page-20-0"></span>2.1.5 Pruebas

#### **Pruebas unitarias**

Las pruebas unitarias son una de las piedras angulares de XP. Todos los módulos deben de pasar las pruebas unitarias antes de ser liberados o publicados. Por otra parte, como se mencionó anteriormente, las pruebas deben ser definidas antes de realizar el código ("Testdriven programming"). Que todo código liberado pase correctamente las pruebas unitarias es lo que habilita que funcione la propiedad colectiva del código. En este sentido, el sistema y el conjunto de pruebas debe ser guardado junto con el código, para que pueda ser utilizado por otros desarrolladores, en caso de tener que corregir, cambiar o recodificar parte del mismo.

#### **Detección y corrección de errores**

Cuando se encuentra un error ("bug"), éste debe ser corregido inmediatamente, y se deben tener precauciones para que errores similares no vuelvan a ocurrir. Asimismo, se generan nuevas pruebas para verificar que el error haya sido resuelto.

#### **Pruebas de aceptación**

Las pruebas de aceptación son creadas en base a las historias de usuarios, en cada ciclo de la iteración del desarrollo. El cliente debe especificar uno o diversos escenarios para comprobar que una historia de usuario ha sido correctamente implementada. Las pruebas de aceptación son consideradas como "pruebas de caja negra" ("Black box system tests"). Los clientes son responsables de verificar que los resultados de éstas pruebas sean correctos. Asimismo, en caso de que fallen varias pruebas, deben indicar el orden de prioridad de resolución. Una historia de usuario no se puede considerar terminada hasta tanto pase correctamente todas las pruebas de aceptación. Dado que la responsabilidad es grupal, es recomendable publicar los resultados de las pruebas de aceptación, de manera que todo el equipo esté al tanto de esta información.

## <span id="page-21-0"></span>**CAPÍTULO 3. DESARROLLO DEL PROYECTO**

<span id="page-21-1"></span>Desarrollo de la metodología XP

- <span id="page-21-2"></span>3.1 Fase 1: Planeación
- <span id="page-21-3"></span>3.1.1 Historias de usuario

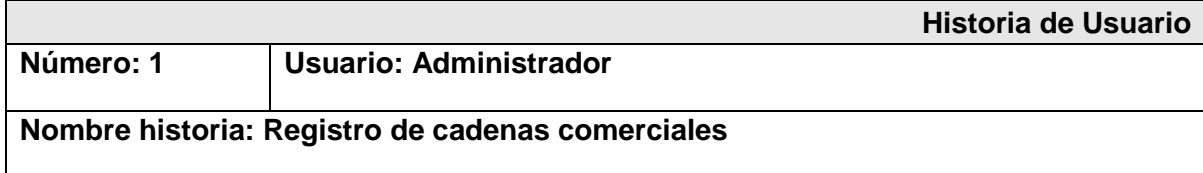

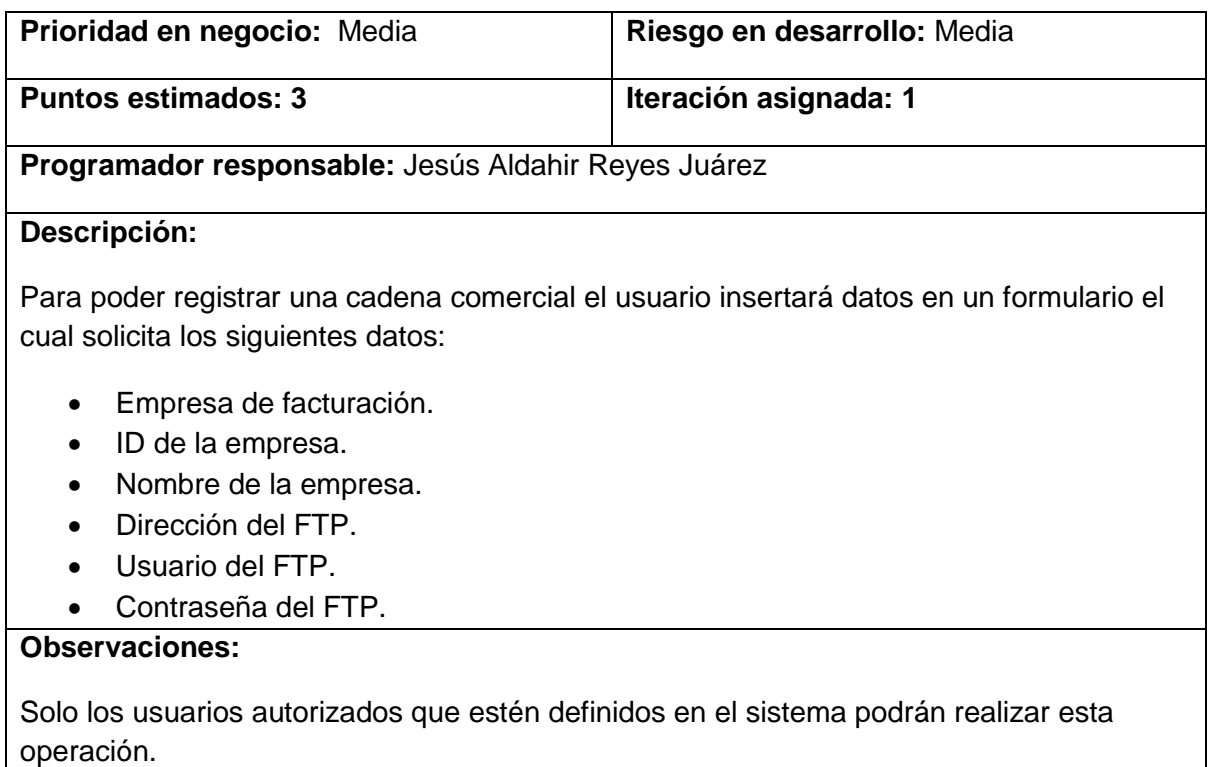

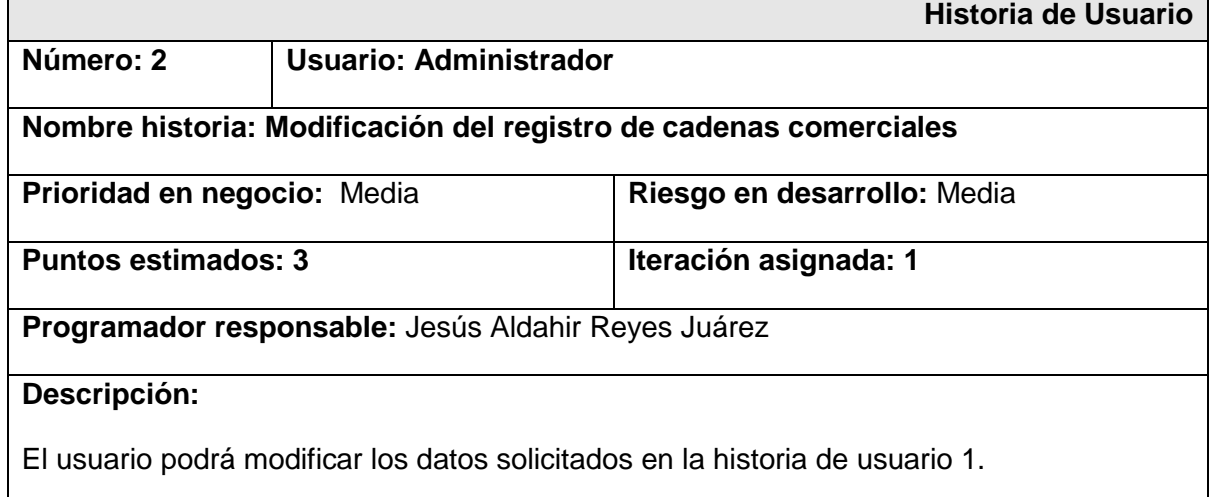

#### **Observaciones:**

Solo los usuarios autorizados que estén definidos en el sistema podrán realizar esta operación.

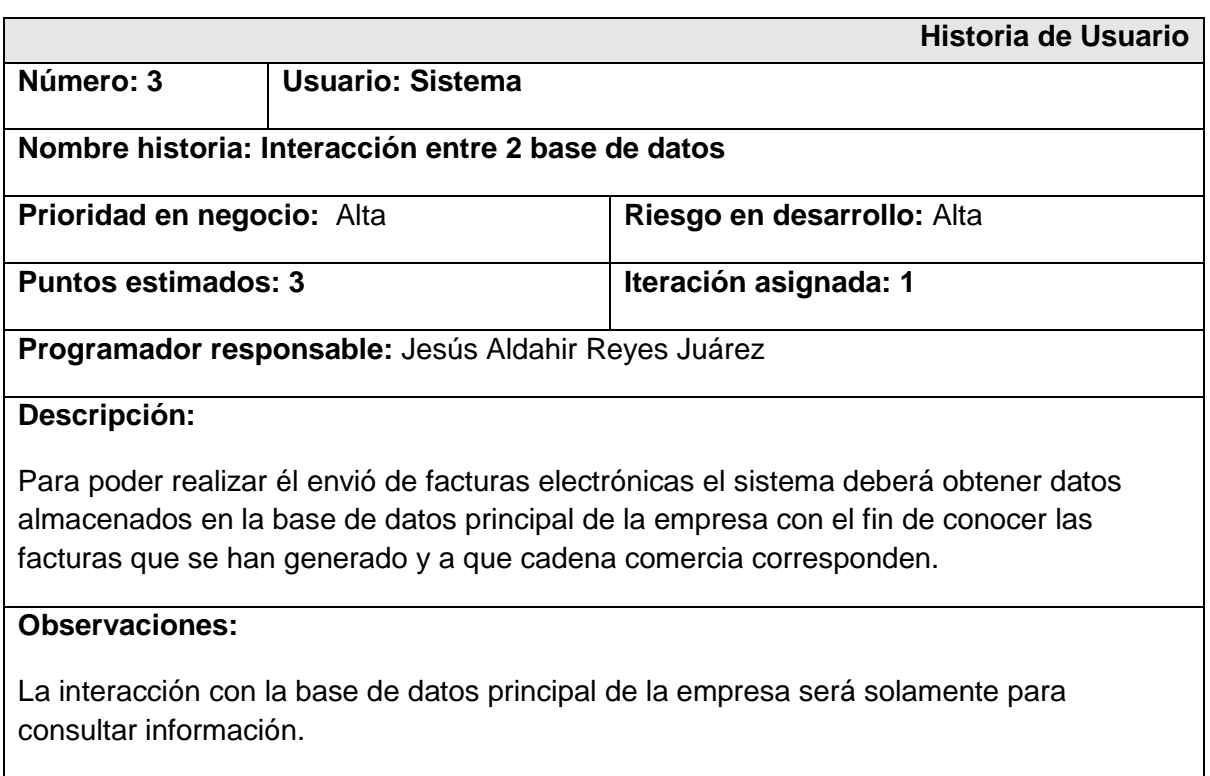

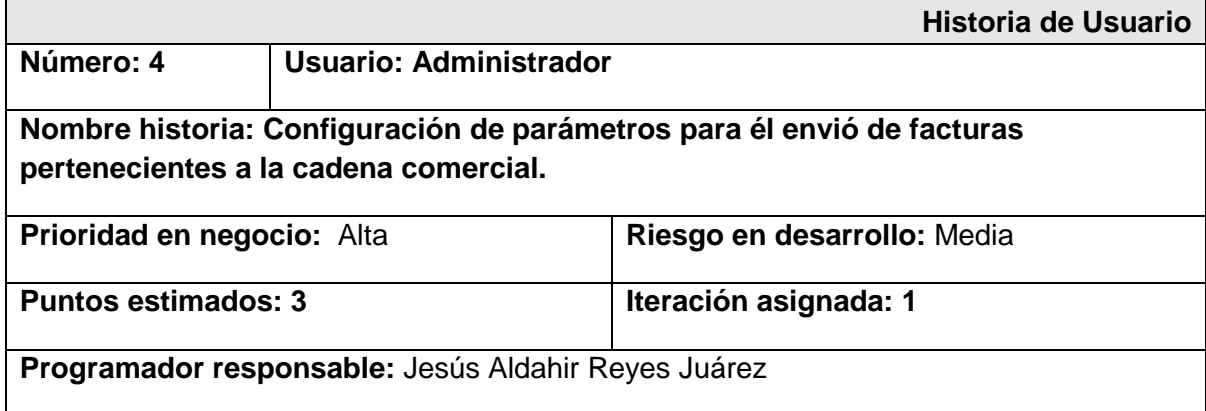

#### **Descripción:**

Para realizar él envió de facturas pertenecientes a una cadena comercial el usuario debe establecer los parámetros necesarios los cuales son:

- Ruta del origen de la factura electrónica a enviar.
- Ruta del respaldo de la factura electrónica a enviar.
- Periodo de tiempo de espera para la búsqueda de facturas electrónicas a enviar.
- Periodo de tiempo de espera para él envió de facturas electrónicas.

#### **Observaciones:**

Solo los usuarios autorizados que estén definidos en el sistema podrán realizar esta operación.

Esta historia de usuario debe repetirse para cada una de las cadenas comerciales registrada en el sistema

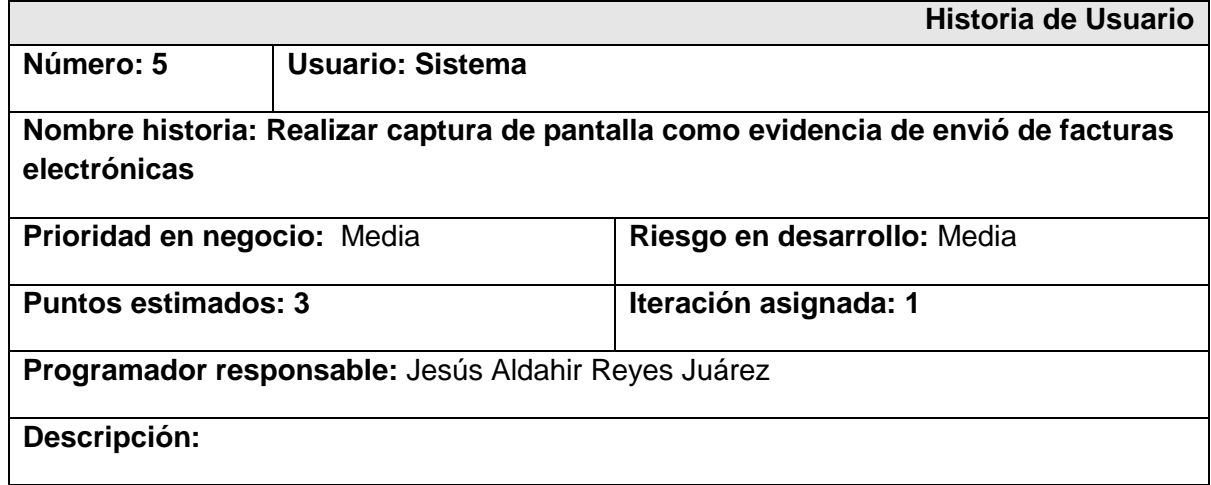

El sistema realiza captura de pantalla a las facturas electrónicas enviadas como evidencia.

## **Observaciones:**

Esta operación se realizará cada vez que el sistema envié facturas electrónicas.

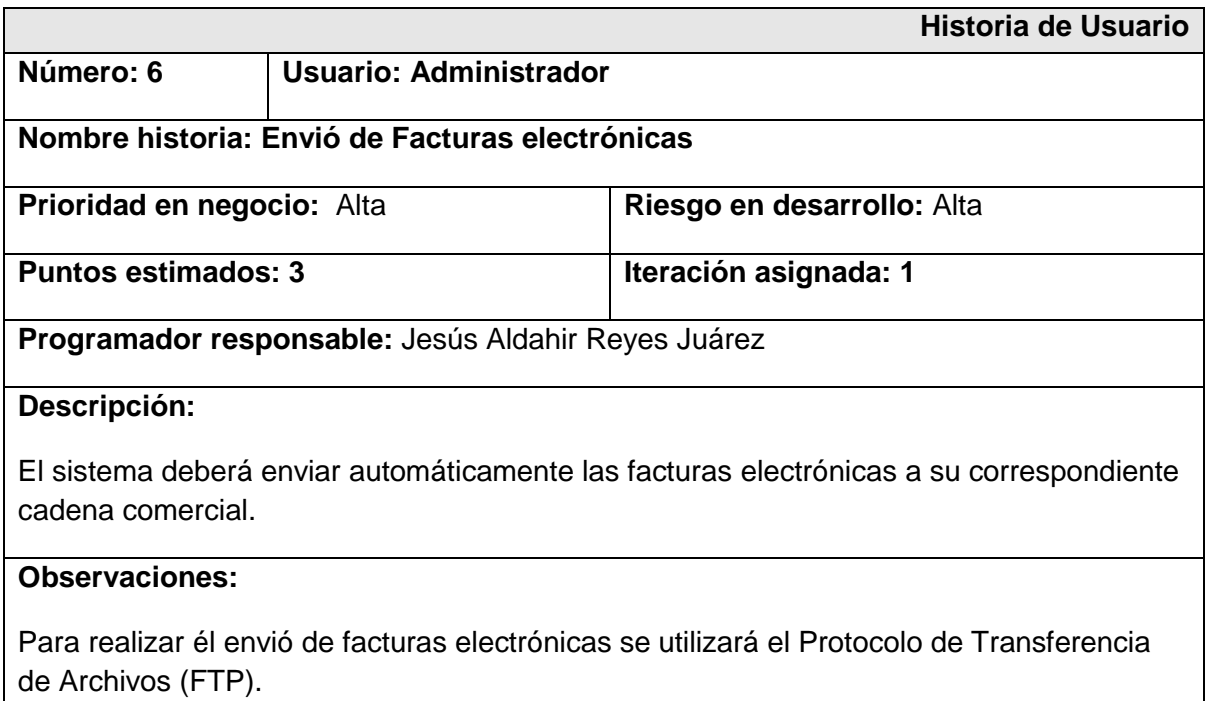

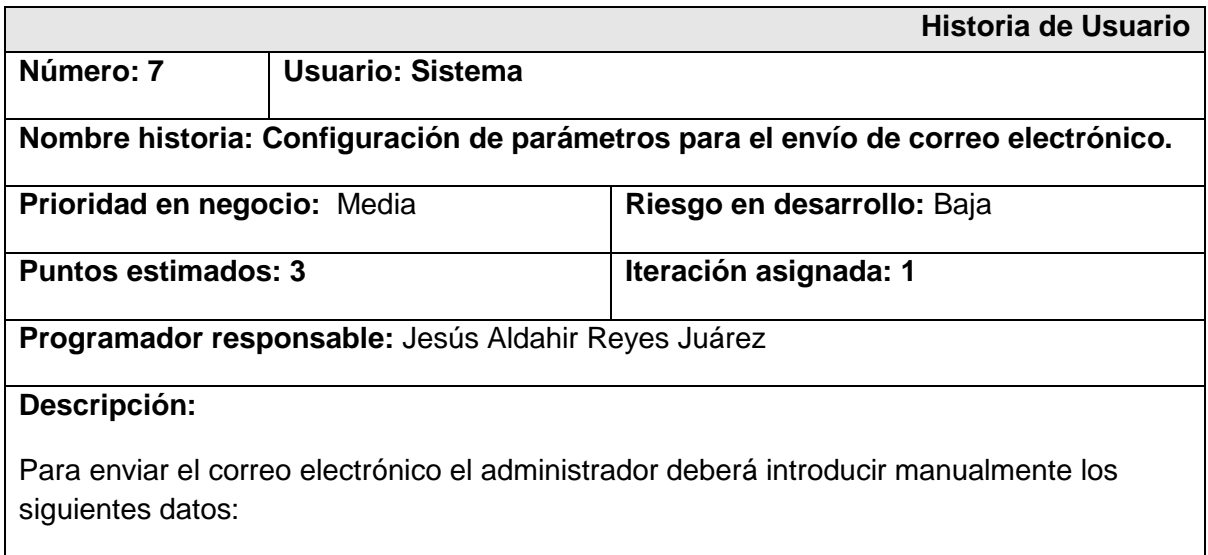

• Remitente

- Destinatario
- Mensaje

### **Observaciones:**

Solo los usuarios autorizados que estén definidos en el sistema podrán realizar esta operación.

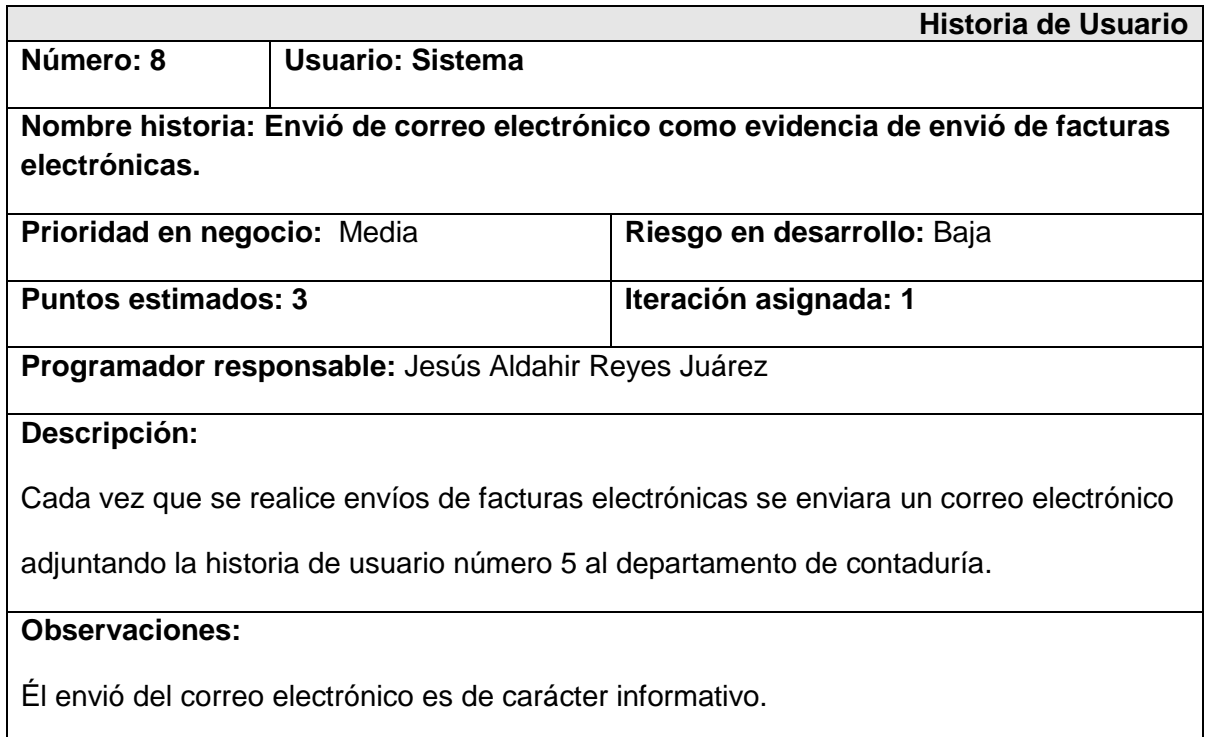

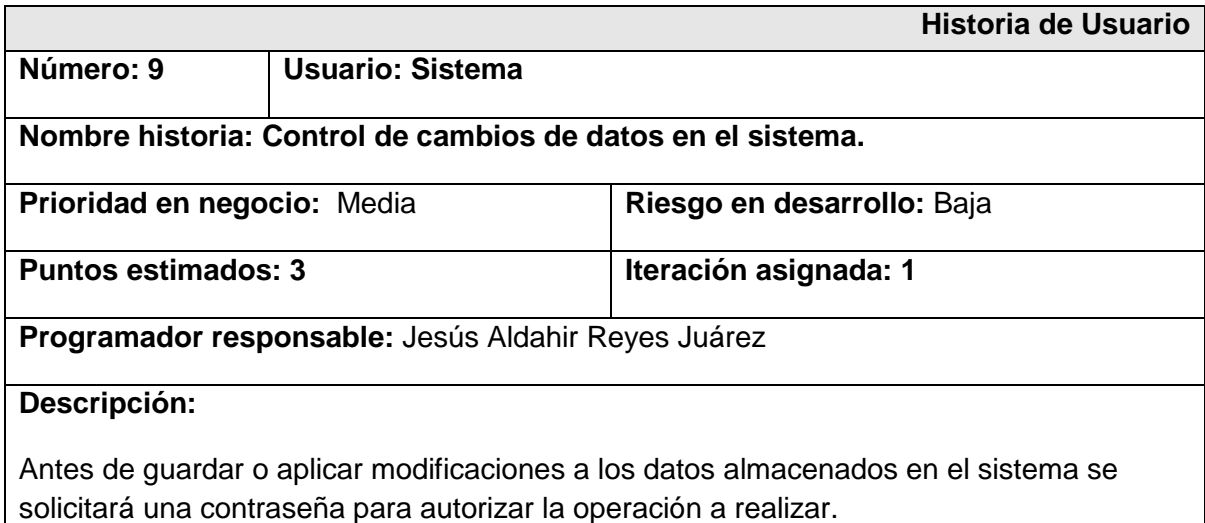

#### **Observaciones:**

Los usuarios autorizados deberán estar registrado en el sistema.

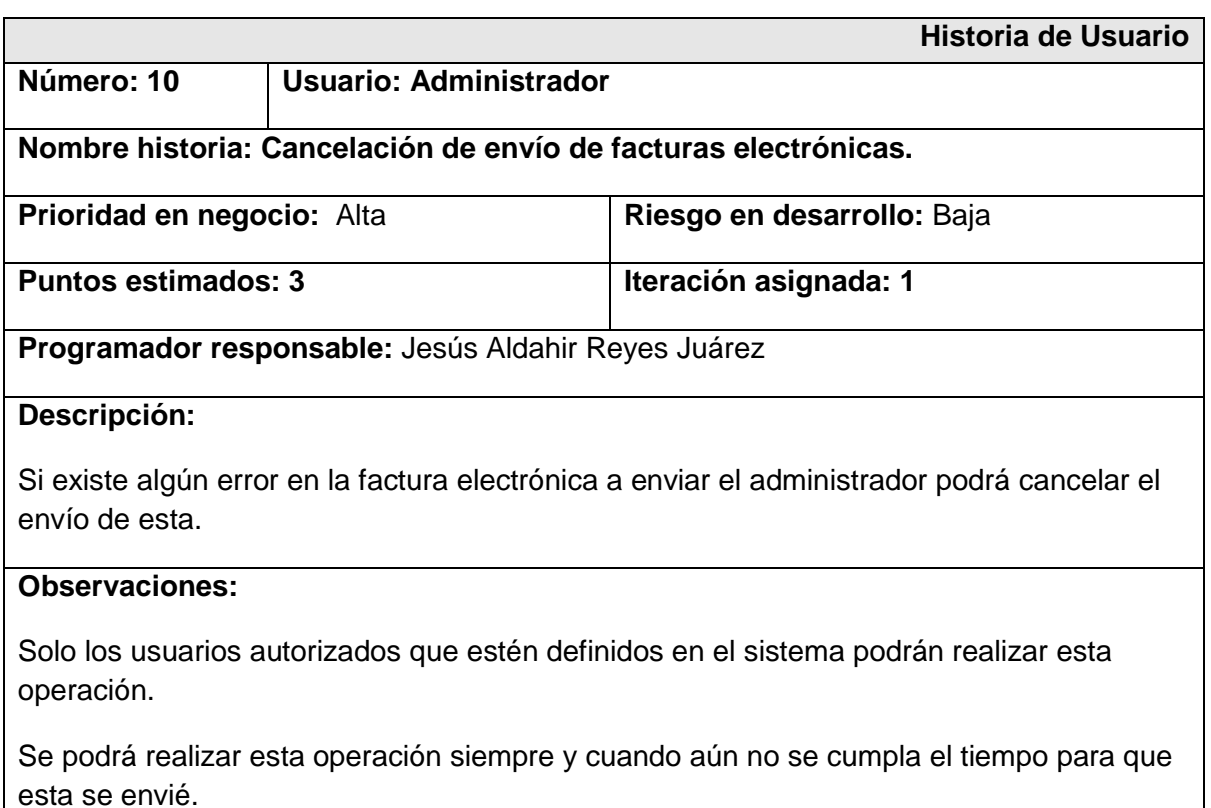

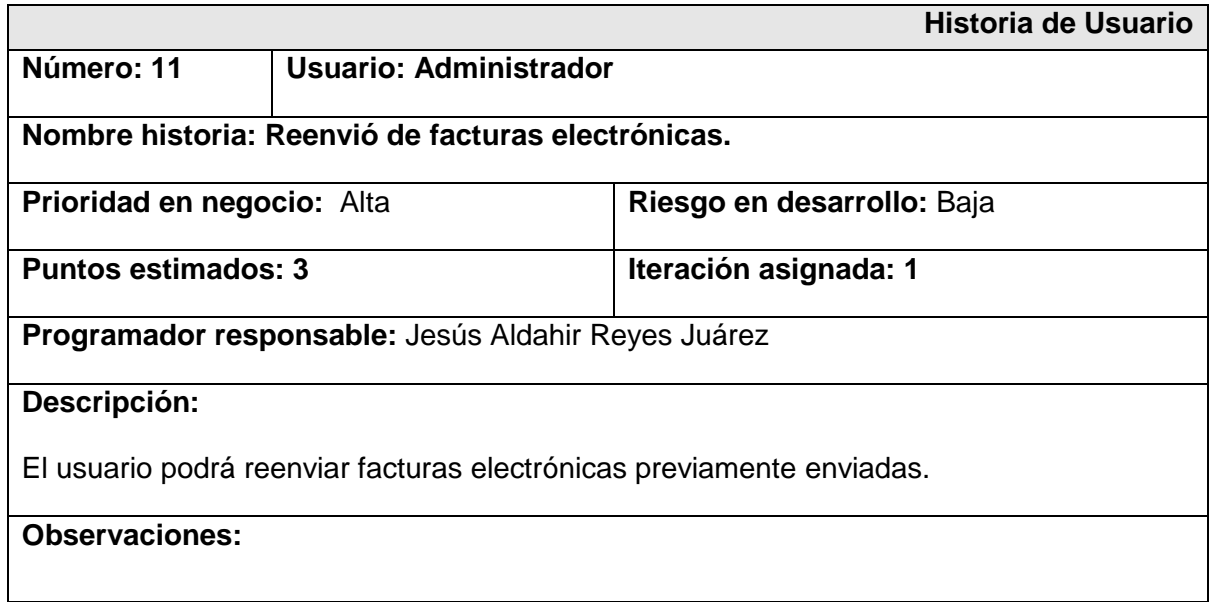

Solo los usuarios autorizados que estén definidos en el sistema podrán realizar esta operación.

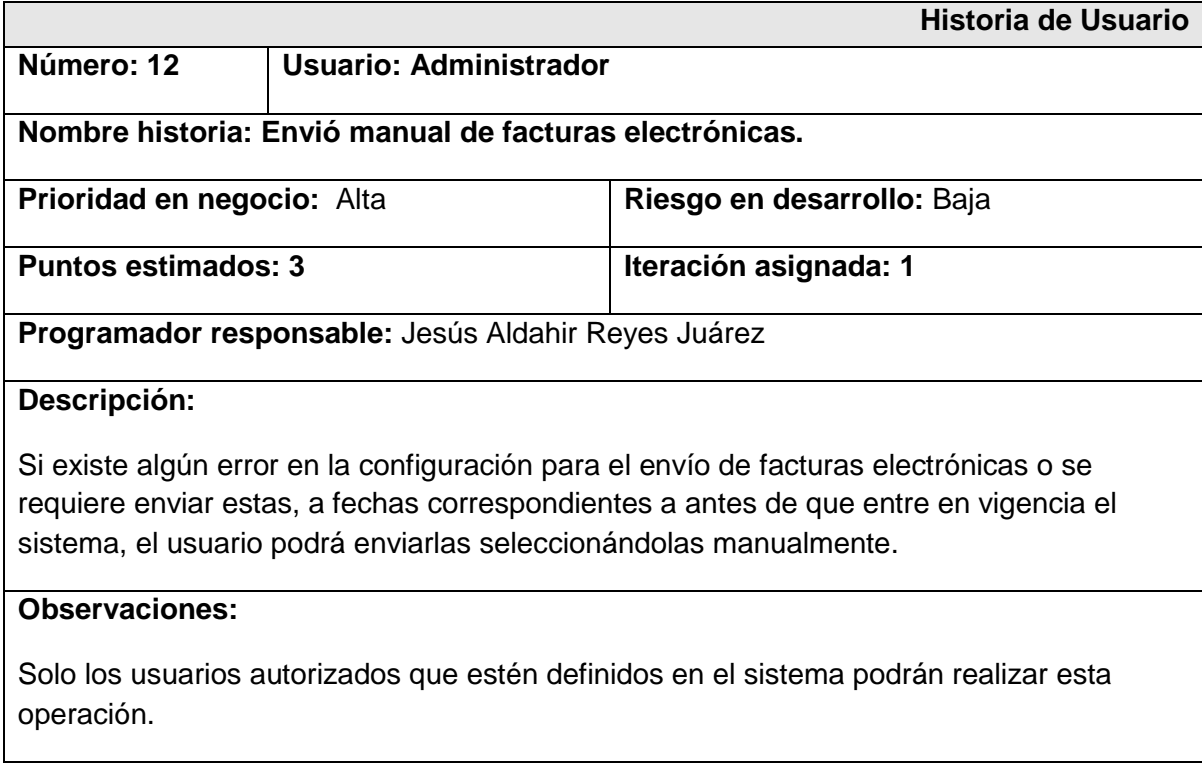

<span id="page-29-0"></span>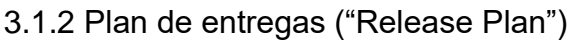

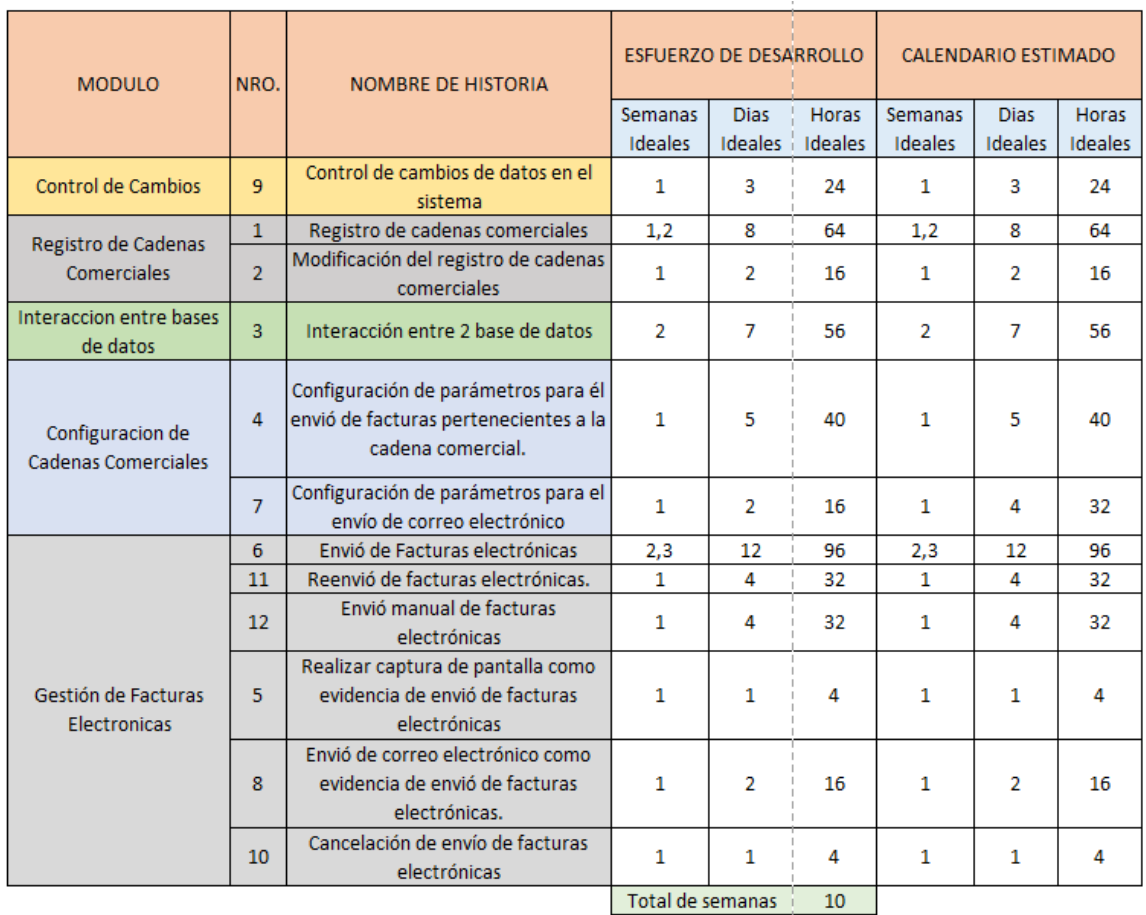

#### <span id="page-30-0"></span>3.2 Fase 2: Diseño

#### <span id="page-30-1"></span>3.2.1 Diagrama Relacional

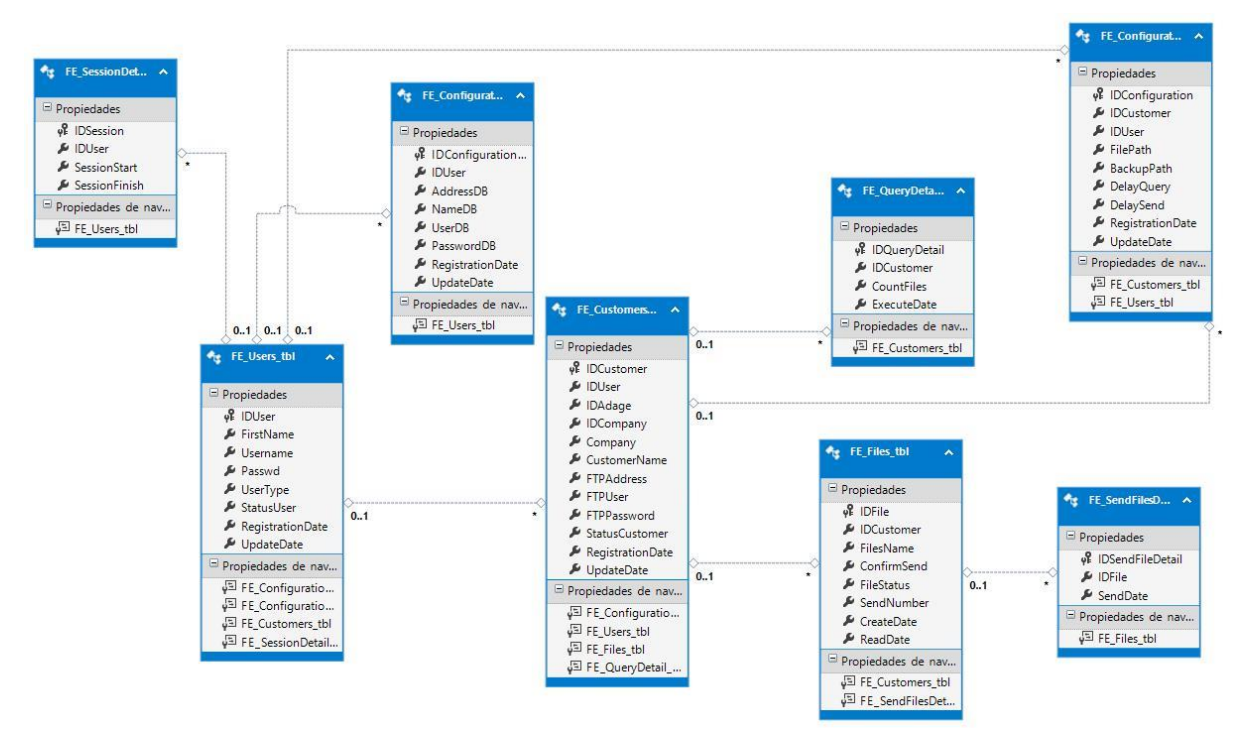

#### <span id="page-30-2"></span>3.2.2 Interfaz de usuario

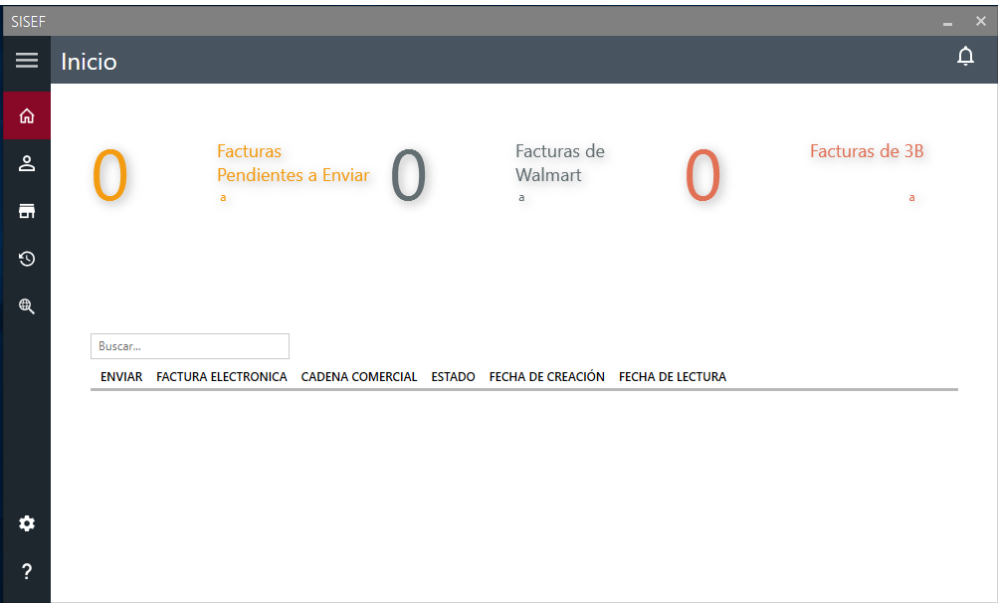

#### <span id="page-31-0"></span>3.3 Fase 3: Codificación

#### **Lenguajes de Desarrollo**

**C#:** Es un lenguaje elegante, con seguridad de tipos y orientado a objetos, que permite a los desarrolladores crear una gran variedad de aplicaciones seguras y sólidas que se ejecutan en .NET Framework .NET. Puede usar C# para crear aplicaciones cliente de Windows, servicios web XML, componentes distribuidos, aplicaciones cliente-servidor, aplicaciones de base de datos y muchas, muchas más cosas. Visual C# proporciona un editor de código avanzado, prácticos diseñadores de interfaz de usuario, un depurador integrado y muchas otras herramientas que facilitan el desarrollo de aplicaciones basadas en el lenguaje C# y .NET Framework.

**SQL:** es un lenguaje estándar e interactivo de acceso a bases de datos relacionales que permite especificar diversos tipos de operaciones en ellas, gracias a la utilización del álgebra y de cálculos relacionales, el SQL brinda la posibilidad de realizar consultas con el objetivo de recuperar información de las bases de datos de manera sencilla. Las consultas toman la forma de un lenguaje de comandos que permite seleccionar, insertar, actualizar, averiguar la ubicación de los datos, y más.

#### **Entorno de Desarrollo**

**Microsoft Visual Studio:** Visual Studio es un conjunto de herramientas y otras tecnologías de desarrollo de software basado en componentes para crear aplicaciones eficaces y de alto rendimiento, permitiendo a los desarrolladores crear sitios y aplicaciones web, así como otros servicios web en cualquier entorno que soporte la plataforma.

**SQL SERVER Management Studio:** es un entorno integrado para obtener acceso, configurar, administrar y desarrollar todos los componentes de SQL Server.SSMS combina un amplio grupo de herramientas gráficas con una serie de editores de script enriquecidos que permiten a desarrolladores y administradores de todos los niveles obtener acceso SQL Server.

#### **Framework**

**WPF:** Es la abreviación de Windows Presentation Foundation. En términos de programación, es una serie de ensamblados y herramientas del framework .NET. Está destinado a proporcionar una API (Interfaz de programación de aplicaciones del inglés Application Programming Interface) para crear interfaces de usuario enriquecidas y sofisticadas para Windows. Está soportado desde Windows XP hasta la última versión de Windows, la versión 10.

**.NET:** Microsoft .NET es una plataforma de desarrollo y ejecución de aplicaciones. Esto quiere decir que no sólo nos brinda todas las herramientas y servicios que se necesitan para desarrollar modernas aplicaciones empresariales y de misión crítica, sino que también nos provee de mecanismos robustos, seguros y eficientes para asegurar que la ejecución de las mismas sea óptima.

**MahApps.Metro**: Es un proyecto que Paul Jenkins comenzó en 2011 como una forma sencilla de incorporar una interfaz de usuario estilo Metro en su aplicación WPF. Desde entonces, ha evolucionado y ha recibido contribuciones de varias personas en la comunidad.

**Entity Framework** es un conjunto de tecnologías de ADO.NET que permiten el desarrollo de aplicaciones de software orientadas a datos. Los arquitectos y programadores de aplicaciones orientadas a datos se han enfrentado a la necesidad de lograr dos objetivos muy diferentes. Deben modelar las entidades, las relaciones y la lógica de los problemas empresariales que resuelven, y también deben trabajar con los motores de datos que se usan para almacenar y recuperar los datos. Los datos pueden abarcar varios sistemas de almacenamiento, cada uno con sus propios protocolos; incluso las aplicaciones que funcionan con un único sistema de almacenamiento deben equilibrar los requisitos del sistema de almacenamiento con respecto a los requisitos de escribir un código de aplicación eficaz y fácil de mantener.

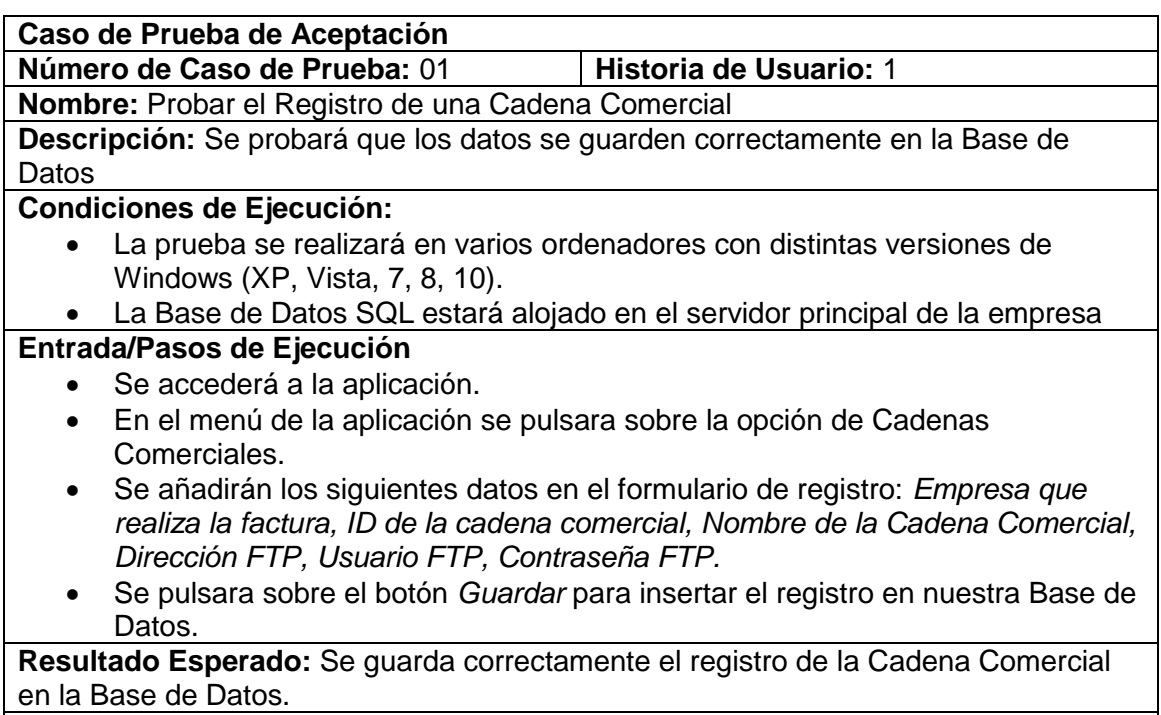

<span id="page-32-0"></span>3.4 Fase 4: Pruebas

**Evaluación de la Prueba:** Positivo

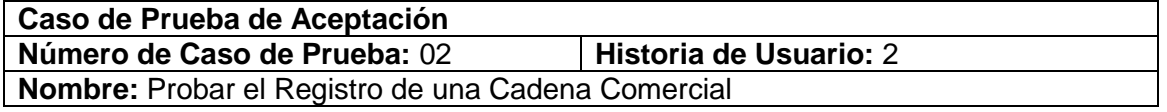

**Descripción:** Se probará que los datos se actualicen correctamente en la Base de Datos

#### **Condiciones de Ejecución:**

- La prueba se realizará en varios ordenadores con distintas versiones de Windows (XP, Vista, 7, 8, 10).
- La Base de Datos SQL estará alojado en el servidor principal de la empresa

#### **Entrada/Pasos de Ejecución**

- Se accederá a la aplicación.
- En el menú de la aplicación se pulsara sobre la opción de Cadenas Comerciales.
- Se seleccionará un registro existente en nuestra aplicación.
- Se cargan los datos a modificar en el formulario.
- Se modificarán los siguientes datos en el formulario de registro: *Empresa que realiza la factura, ID de la cadena comercial, Nombre de la Cadena Comercial, Dirección FTP, Usuario FTP, Contraseña FTP.*
- Se pulsara sobre el botón *Guardar* para actualizar el registro en nuestra Base de Datos.

**Resultado Esperado:** Se actualiza correctamente el registro de la Cadena Comercial en la Base de Datos.

**Evaluación de la Prueba:** Positivo

#### **Caso de Prueba de Aceptación**

**Número de Caso de Prueba:** 03 **Historia de Usuario:** 3

**Nombre:** Probar Conexión entre bases de datos

**Descripción:** Se probará que las bases de datos que interactúan entre si compartan datos necesarios para el funcionamiento del sistema.

**Condiciones de Ejecución:**

• La Base de Datos SQL estará alojado en el servidor principal de la empresa

#### **Entrada/Pasos de Ejecución**

• Se ejecuta una instrucción simple SQL que reciba datos de las bases de datos que interactúan.

**Resultado Esperado:** Se actualiza correctamente el registro de la Cadena Comercial en la Base de Datos.

**Evaluación de la Prueba:** Positivo

## <span id="page-34-0"></span>**CAPÍTULO 4. RESULTADOS Y CONCLUSIONES**

## <span id="page-34-1"></span>**4.1 Resultados**

A lo largo del desarrollo de este proyecto de tesis, se realizó el análisis, diseño, desarrollo e implementación de un software que permite la Sistematización del Envió de Facturas Electrónicas a Cadenas Comerciales utilizando el Protocolo de Transferencia de Archivos (FTP). El problema principal de dicho desarrollo fue el diseño mismo del sistema. Sin embargo, se logró desarrollar una arquitectura que posee las siguientes características:

- Gracias a la elección del lenguaje C# enriquecido con el framework .NET Windows Presentation Foundation (WPF) se desarrolló una aplicación de escritorio con interfaces de usuario enriquecidas y sofisticadas para Windows, además de que gracias a este conjunto de tecnologías el sistema funciona en sistemas operativos de Windows desde XP hasta el más actual (Windows 10) y la gran potencia que ofrece su lenguaje (C#).
- Todo sistema que requiera manejo de información necesita una Base de Datos, para cubrir esta necesidad se optó por la utilización de Microsoft SQL Server en su edición 2008.
- Para poder mantener el código y poder hacer evolucionar el proyecto, este se desarrolló aplicando el patrón MVVM (Model, View, ViewModel) el cual separa las responsabilidades en capas y rompe la fuerte relación entre el code behind y la interfaz de usuario. Este patrón ofrece grandes ventajas como:
	- o Desarrollar, mantener y evolucionar la aplicación (especialmente si estás trabajando en equipo).
	- o Facilidad para realizar pruebas unitarias de forma apropiada.

Como resultado de las herramientas utilizadas el sistema presenta un nivel de robustez aceptable en cuando a la realización de las siguientes funciones.

- Tiempo de respuesta mínimo en la carga de información relacionada a las facturas electrónicas a enviar.
- Es casi imperceptible para el usuario saber cuándo el sistema realiza operaciones como guardar, eliminar o editar datos almacenados en el sistema.
- El sistema no afecta otras actividades que el usuario este realizando al momento que este ejecuta el envío de facturas electrónicas.

## <span id="page-34-2"></span>**4.2 Trabajos Futuros**

Este desarrollo puede verse como la primera fase de un proyecto mucho más ambicioso ya que aún puede implementarse funciones como:

- Realizar envíos de facturas electrónicas a cadenas comerciales que no cuenten con un Protocolo de Transferencia de Archivos.
- Esperar respuesta del estado (Aceptado, Rechazado) de la factura electrónica que se envió.

### <span id="page-35-0"></span>**4.3 Recomendaciones**

Para garantizar el correcto funcionamiento del sistema se recomienda algunos puntos, los cuales son:

- Verificar la fiabilidad de la información que se vaya a insertar en el sistema.
- Verificar que la configuración de parámetros para el envió de facturas electrónicas sea correcta.
- Verificar la configuración de la tarea programada en la Base de datos.
- Verificar que la aplicación se esté ejecutando en segundo plano.

### <span id="page-36-0"></span>**ANEXOS**

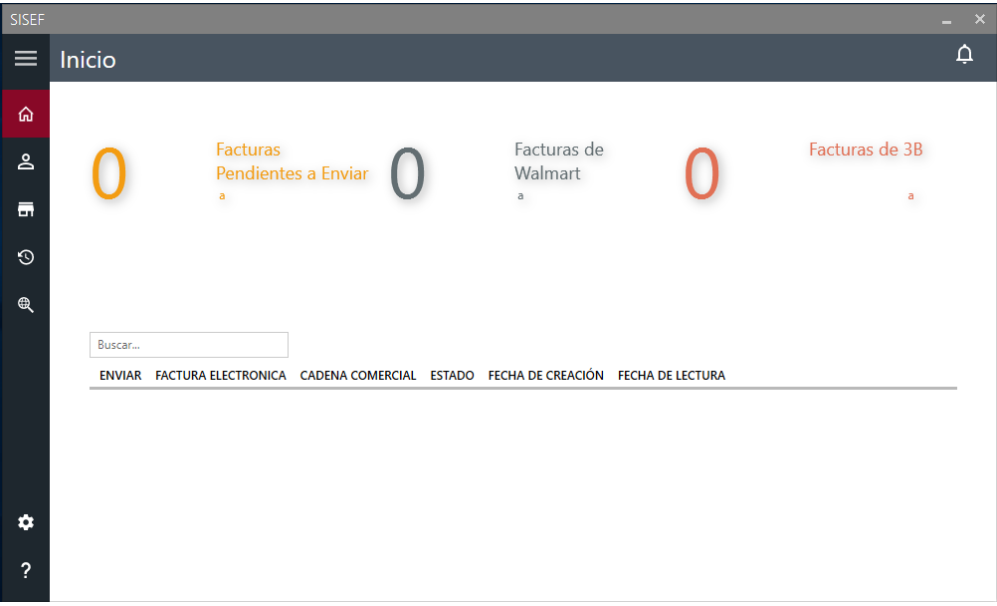

*Ilustración 1Ventana de facturas electrónicas pendientes a enviar*

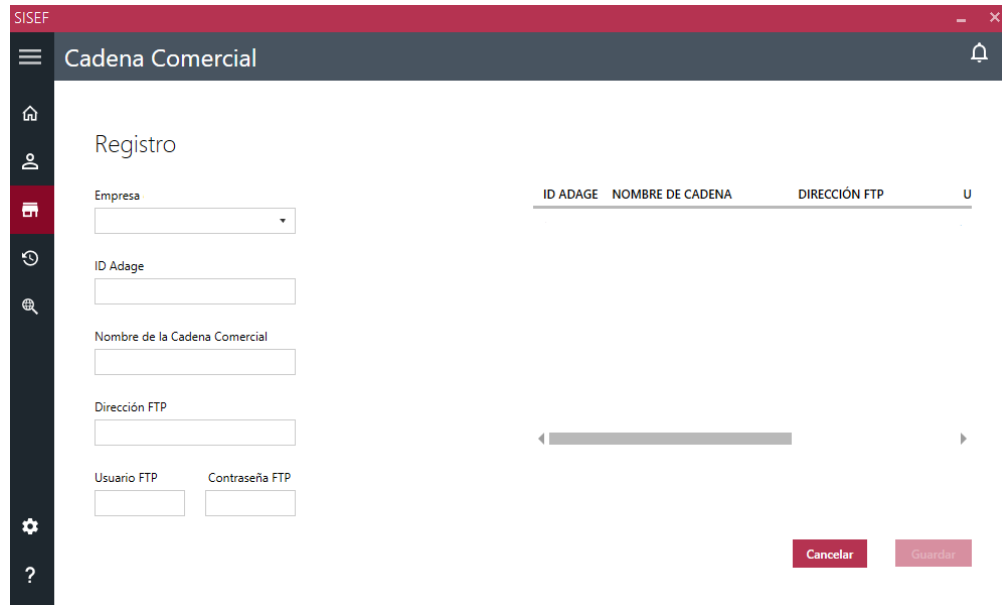

*Ilustración 2 Ventana del módulo de Cadena Comercial*

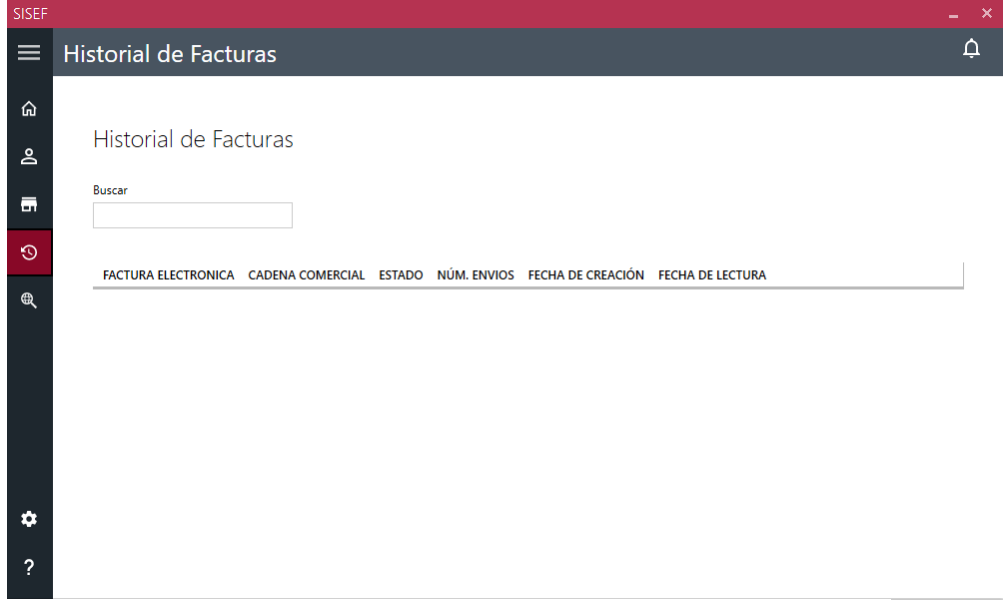

*Ilustración 3 Ventana de Historial de Facturas leídas en el sistema*

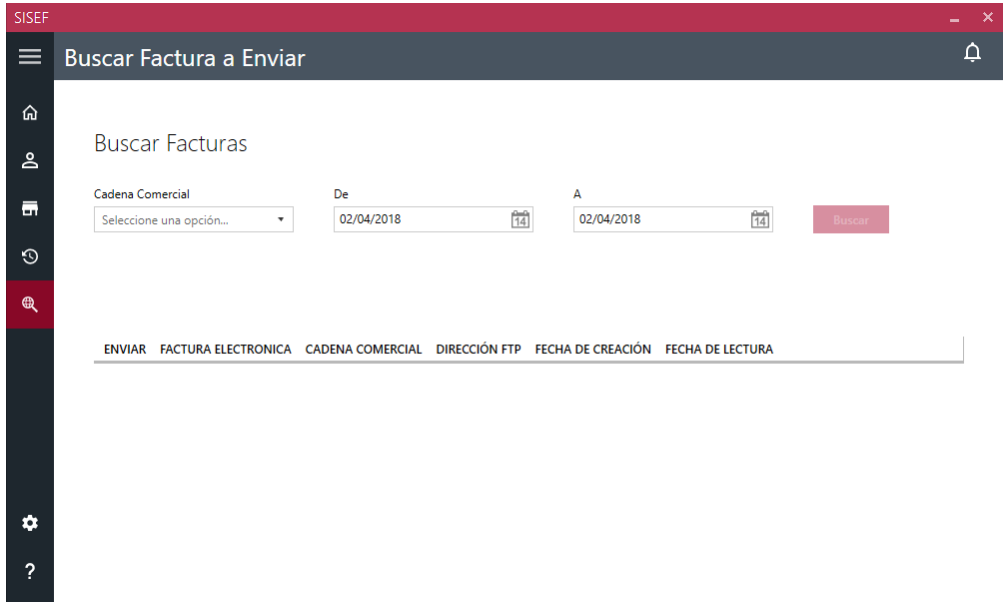

*Ilustración 4 Ventana para enviar facturas de forma manual*

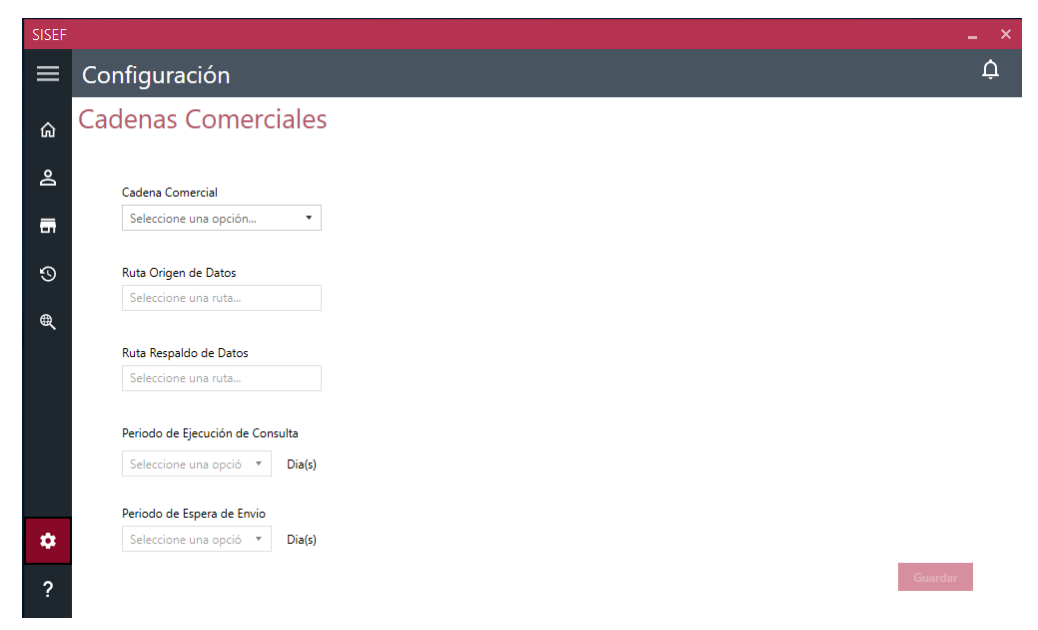

*Ilustración 5 Ventana de configuración de parámetros para el envío de facturas*

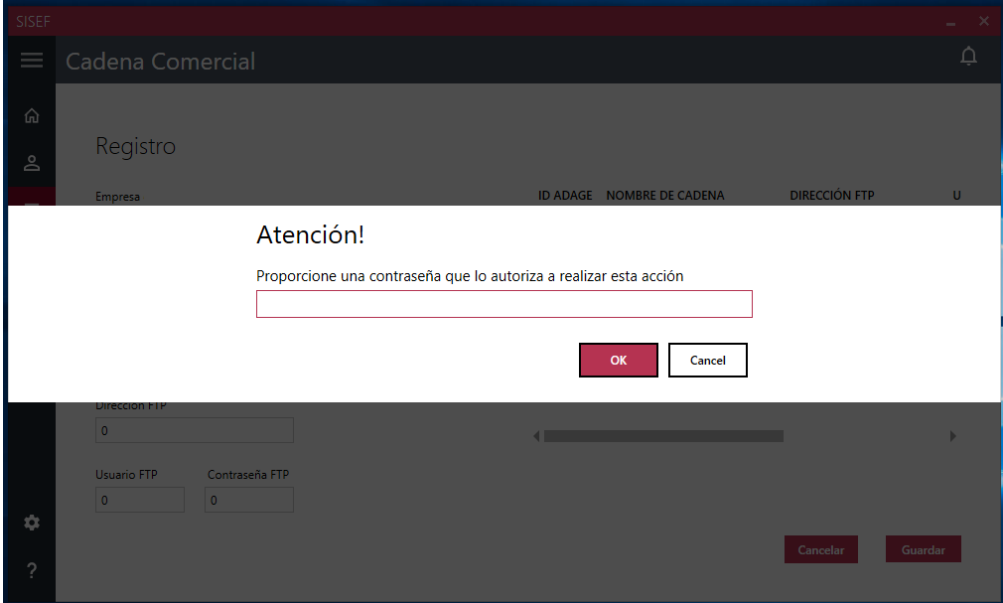

*Ilustración 6 Dialogo para autorizar cambios en los datos del sistema*

### <span id="page-39-0"></span>**BIBLIOGRAFÍA**

Amaro Calderón, S. D., & Valverde Rebaza, J. C. (2007). Metodologías Ágiles. Peru: Trujillo.

Báez, S. (20 de 10 de 2012). Know Do. Recuperado el 2015, de <http://www.knowdo.org/knowledge/39-sistemas-web>

Bautista Q, J. M. (2012). Programación Extrema XP. Bolivia: Unión Bolivariana. Beck, k. (1999). "Extreme Programming Explained.Embrace Change".Pearson Education .

Bustamante, D., & Rodriguez, J. (2014). Metodologia de Desarrollo de Software. Barinas.

Chiluisa Pallo, A. P., & Loarte Cajamarca, B. G. (2014). Desarrollo e Implantación del Sistema de Control de Inventarios y Gestión de Laboratorios para la Facultad de Ciencias de la Escuela Politécnica Nacional. Quito.

Duarte Linares , H. (2014). Danysoft. Obtenido de <http://shop.danysoft.com/Embarcadero-ER/Studio>

Echeverry Tobón, L. M., & Delgado Carmona, L. E. (2007). Caso Práctico de la Metodología Ágil XP al Desarrollo del Software. Pereira.

Erlijman Piwen, A., & Goyen Fros, A. (2001). Problemas y Soluciones en la

Implementación de Extreme Programming. Montevideo.

Feás Muñoz, J. (2012). Pixima: Ventajas de las Aplicaciones Web. Obtenido de <http://www.pixima.net/aplicaciones-web/ventajas-de-las-aplicaciones-web/>

Ferreira Escutia, R. (2013). XP Extreme Programming. Recuperado el 2015, de <http://slideplayer.es/slide/84721/>

Figueroa, J. (2015). Introducción a .NET Framework. Obtenido de <https://msdn.microsoft.com/es-es/library/hh425099%28v=vs.110%29.aspx>

GENBETA:dev. (26 de 11 de 2013). Visual Studio 2013. Obtenido de http://www.genbetadev.com/herramientas/visual-studio-2013 Metodología Ágil Programación Extrema XP

Jacobson, I., & Fowler, M. (Mayo de 2012). Metodos Agiles: Un Poco de Historia. Recuperado el 2015, de

<http://globalmarketmind.com/2011/04/16/metodos-agiles-un-poco-de-historia/>

Joskowicz, J. (2008). Reglas y Prácticas en Extreme Programming. Recuperado el 2015, de http://iie.fing.edu.uy/~josej/docs/XP%20- %20Jose%20Joskowicz.pdf

Letelier, P., & Penades, M. C. (15 de 01 de 2006). Metodologías Ágiles para el desarrollo del software:Extreme Programming (XP). Recuperado el Septiembre de 2015, de<http://www.cyta.com.ar/ta0502/v5n2a1.htm>

Microsoft. (11 de 2007). Información general sobre ASP.NET. Obtenido de <https://msdn.microsoft.com/es-es/library/4w3ex9c2%28v=vs.100%29.aspx>

Microsoft. (2015). Microsoft Tech Net. Obtenido de

<https://www.microsoft.com/es-es/download/details.aspx?id=29062>

Miranda Alvarado, M. (2014). ISO 25040. Obtenido de <http://iso25000.com/index.php/normas-iso-25000/iso-25040>

Orjuela Duarte, A., & Rojas C, M. (24 de Mayo de 2008). Las Metodologías de desarrollo Ágil como una oportunidad para la Ingeniería del software educativo. Recuperado el 2015, de http://www.bdigital.unal.edu.co/15430/1/10037-18216- 1-PB.pdf

Seehorn, A. (2014). Ehow: Métodos de Investigación Transversal. Obtenido de http://www.ehowenespanol.com/metodos-investigacion-transversalinfo\_232819/ Tamayo Tamayo, M. (1981). El Proceso de Investigacion Cientifica. Mexico: Lanuza.

Torossi, G. (2012). El Proceso Unificado de Desarrollo de Software. Recuperado el 2015, de

<http://carlosfau.com.ar/nqi/nqifiles/Proceso%20Unificado%20Manual.pdf>

Torres, M., & G.Salazar, F. (1998). Métodos de Recolección de Datos para una

Investigación.